### **CS 2750 Machine Learning Lecture 14**

# **Bayesian belief networks**

Milos Hauskrecht [milos@cs.pitt.edu](mailto:milos@cs.pitt.educ) 5329 Sennott Square

### **Midterm exam**

#### **When: Wednesday, March 14 , 2012**

**Midterm is:**

- **In-class (75 minutes)**
- **closed book**
- **material covered during the semester including lecture today**

# **Project proposals**

#### **Due: Monday, March 19, 2012**

• **1 page long**

### **Proposal**

- **Written proposal:**
	- 1. Outline of a learning problem, type of data you have available. Why is the problem important?
	- 2. Learning methods you plan to try and implement for the problem. References to previous work.
	- 3. How do you plan to test, compare learning approaches
	- 4. Schedule of work (approximate timeline of work)

# **Bayesian belief networks (BBNs)**

#### **Bayesian belief networks.**

- Represent the full joint distribution over the variables more compactly with a **smaller number of parameters**.
- Take advantage of **conditional and marginal independences** among random variables
- **A and B are independent**

 $P(A, B) = P(A)P(B)$ 

• **A and B are conditionally independent given C**

$$
P(A, B | C) = P(A | C)P(B | C)
$$
  

$$
P(A | C, B) = P(A | C)
$$

# **Bayesian belief network**

- **1. Directed acyclic graph**
	- **Nodes** = random variables Burglary, Earthquake, Alarm, Mary calls and John calls
	- Links = direct (causal) dependencies between variables. The chance of Alarm being is influenced by Earthquake, The chance of John calling is affected by the Alarm

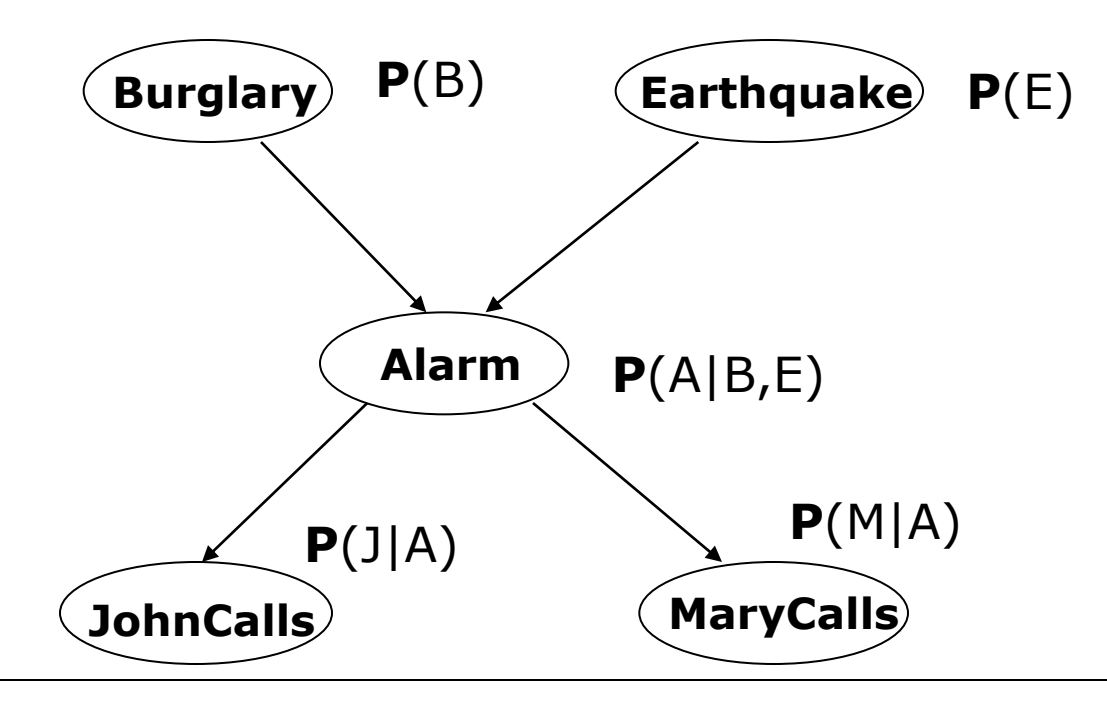

CS 2750 Machine Learning

## **Bayesian belief network**

#### **2. Local conditional distributions**

• relate variables and their parents

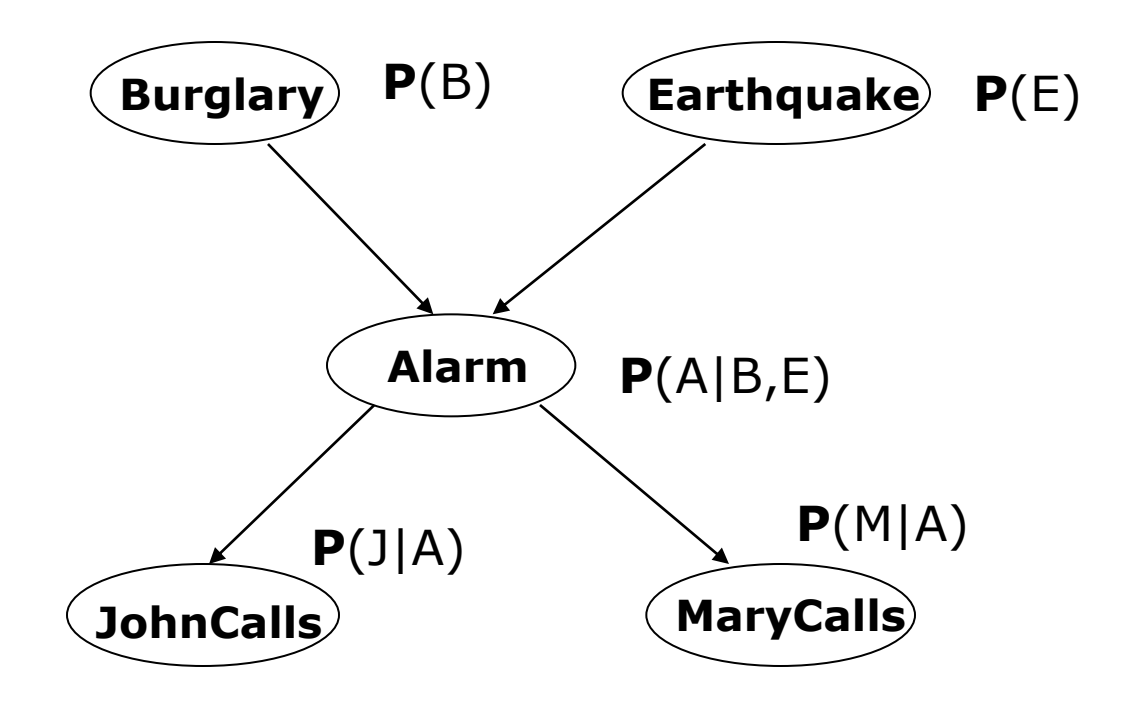

### **Bayesian belief network**

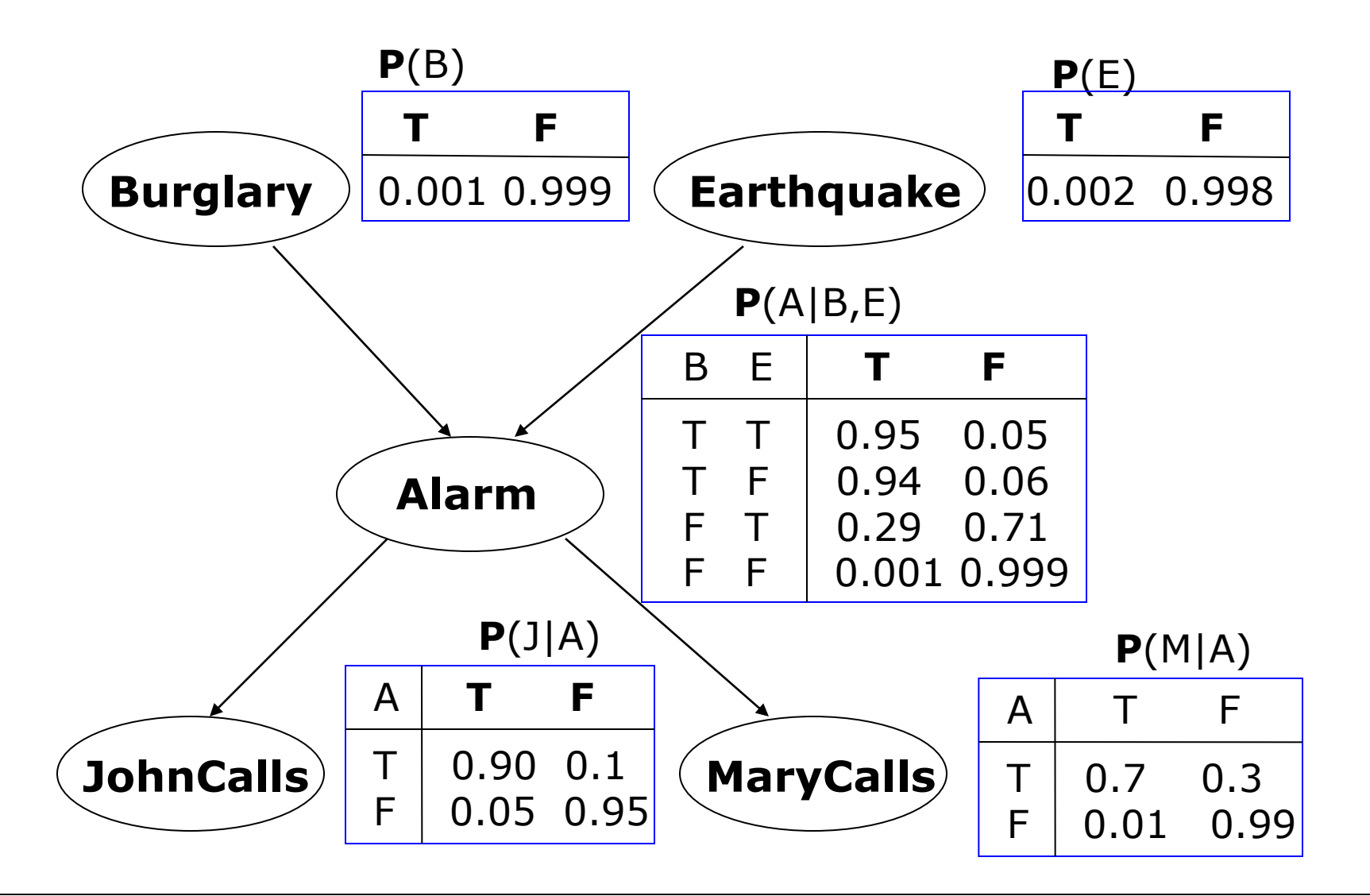

# **Full joint distribution in BBNs**

**Full joint distribution** is defined in terms of local conditional distributions (obtained via the chain rule):

$$
\mathbf{P}(X_1, X_2, \dots, X_n) = \prod_{i=1,\dots n} \mathbf{P}(X_i \mid pa(X_i))
$$

#### **Example:**

Assume the following assignment of values to random variables

 $B = T$ ,  $E = T$ ,  $A = T$ ,  $J = T$ ,  $M = F$ 

 $P(B = T, E = T, A = T, J = T, M = F) =$ Then its probability is:

 $P(B = T)P(E = T)P(A = T | B = T, E = T)P(J = T | A = T)P(M = F | A = T)$ 

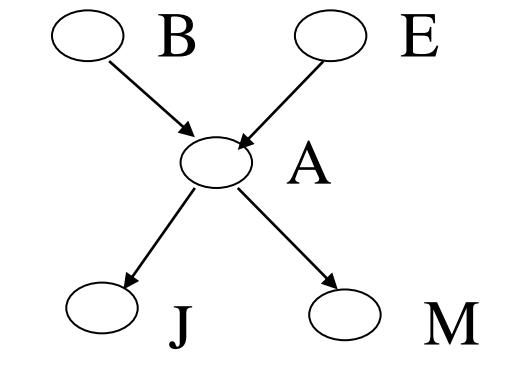

# **Bayesian belief networks (BBNs)**

#### **Bayesian belief networks**

- Represent the full joint distribution over the variables more compactly using the product of local conditionals.
- **But how did we get to local parameterizations?**

#### **Answer:**

- **Graphical structure** encodes **conditional and marginal independences** among random variables
- 
- **A and B are independent**  $P(A, B) = P(A)P(B)$ <br>
**A and B are conditionally independent given C**<br>  $P(A | C, B) = P(A | C)$ <br>  $P(A, B | C) = P(A | C)P(B | C)$ <br>
**The graph structure implies the decomposition !!!** • **A and B are conditionally independent given C**  $P(A, B | C) = P(A | C)P(B | C)$  $P(A|C, B) = P(A|C)$
- 

### **Parameter complexity problem**

- In the BBN the **full joint distribution** is defined as:  $P(X_1, X_2, ..., X_n) = \prod_{i=1...n} P(X_i | pa(X_i))$  $\sum_{i=1,\ldots n}$
- **What did we save?**

**Alarm example: 5 binary (True, False) variables**

**# of parameters of the full joint:**   $2^5 = 32$  $2^5 - 1 = 31$ **One parameter is for free:**

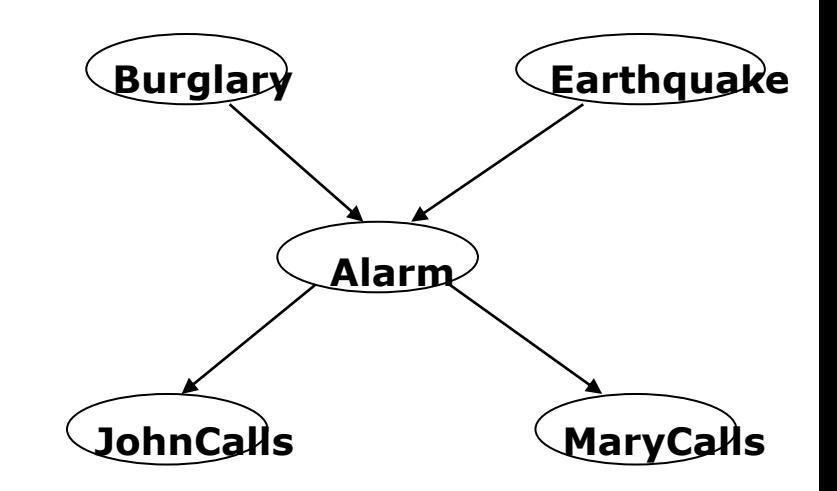

### **Parameter complexity problem**

- In the BBN the **full joint distribution** is defined as:  $P(X_1, X_2, ..., X_n) = \prod_{i=1...n} P(X_i | pa(X_i))$  $\sum_{i=1,\ldots n}$
- **What did we save?**

**Alarm example: 5 binary (True, False) variables**

**# of parameters of the full joint:**   $2^5 = 32$  $2^5 - 1 = 31$ **One parameter is for free:**

**# of parameters of the BBN: ?** 

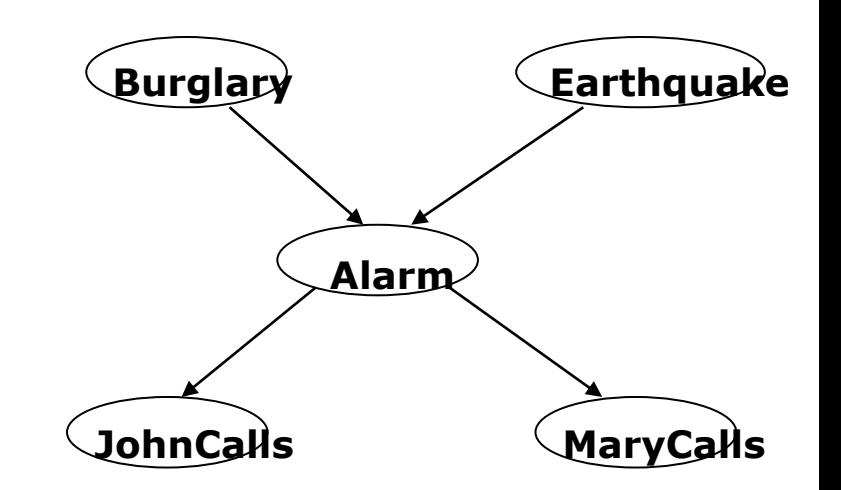

## **Bayesian belief network.**

• In the BBN the **full joint distribution** is expressed using a set of local conditional distributions

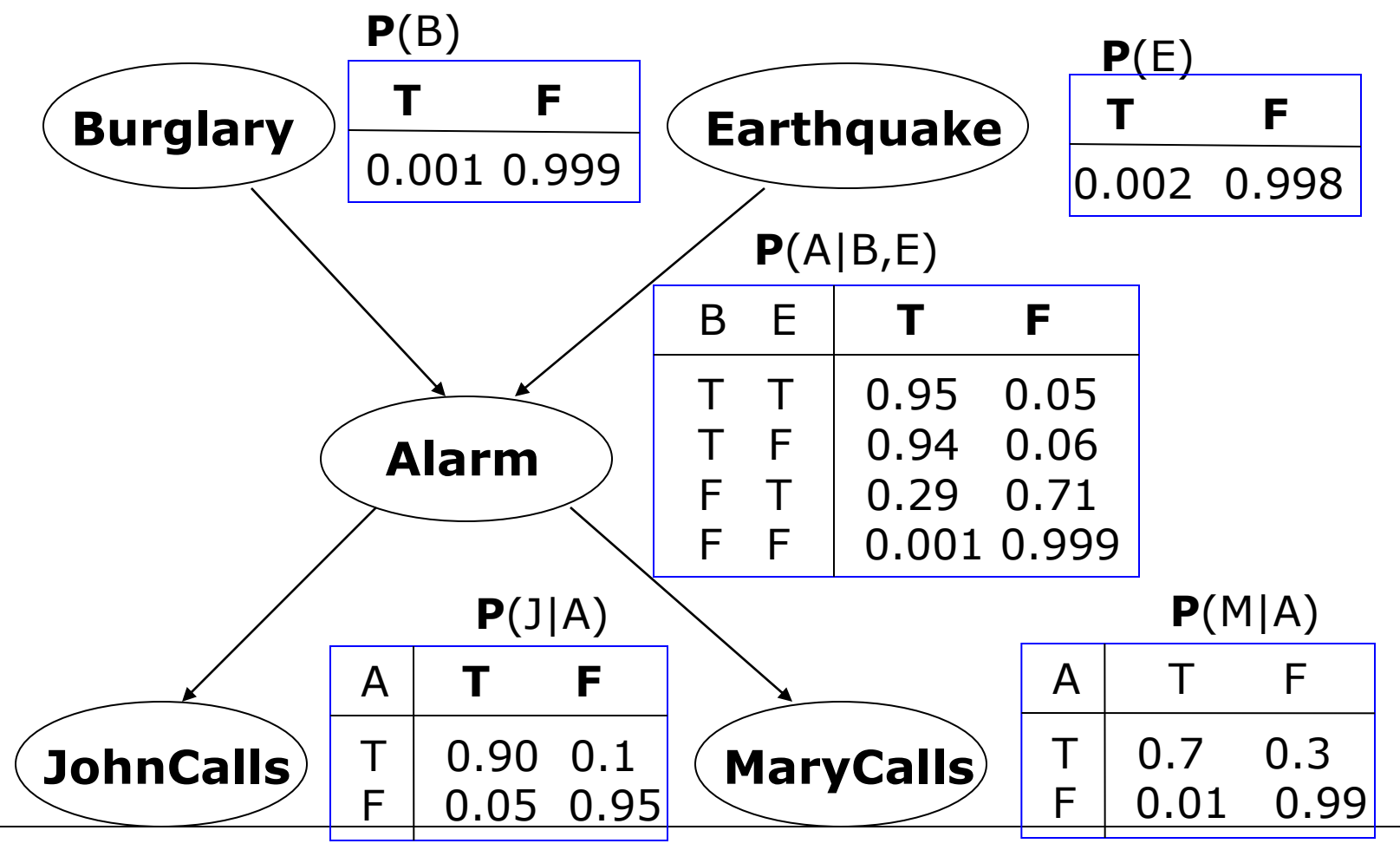

CS 2750 Machine Learning

## **Bayesian belief network.**

• In the BBN the **full joint distribution** is expressed using a set of local conditional distributions

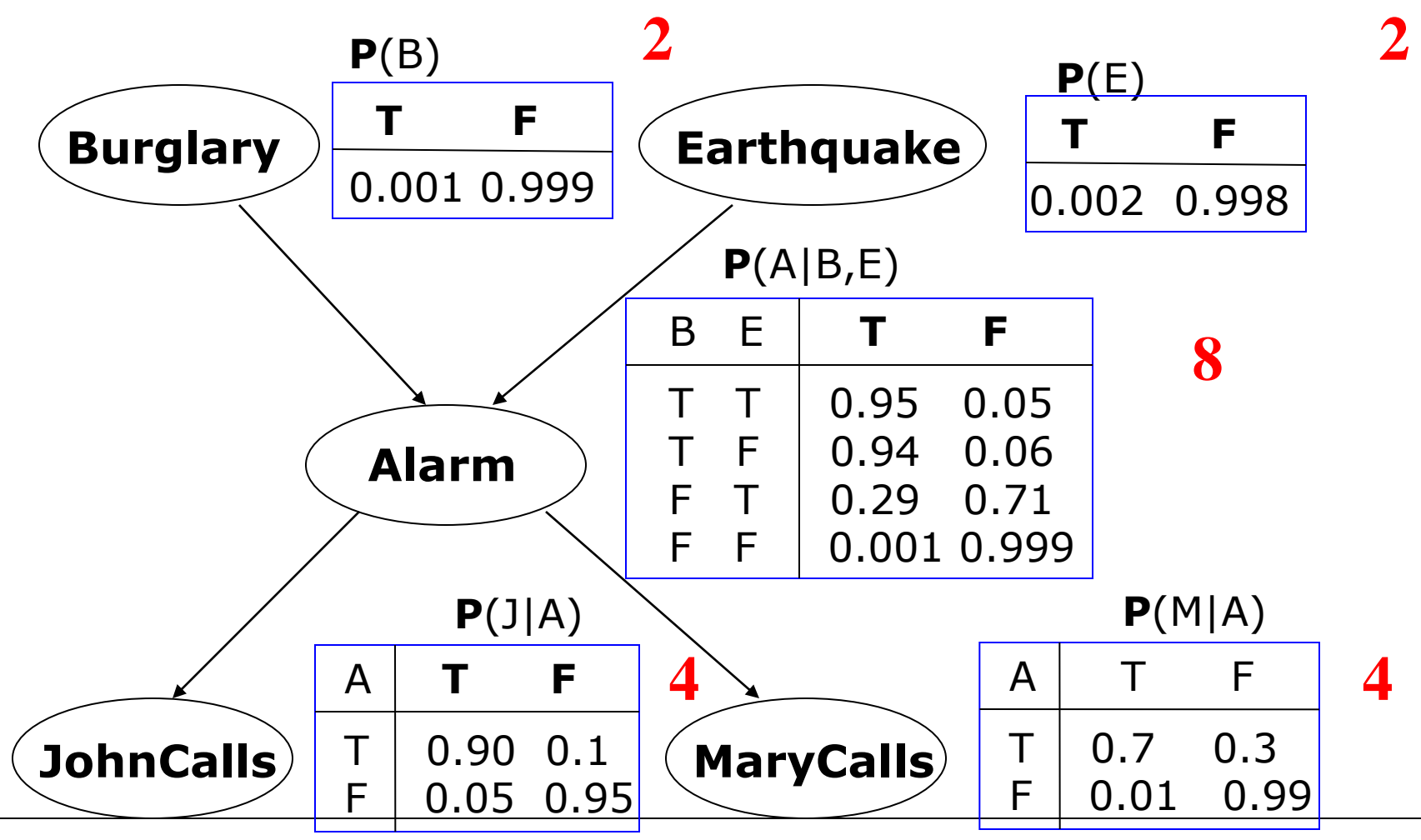

CS 2750 Machine Learning

### **Parameter complexity problem**

- In the BBN the **full joint distribution** is defined as:  $P(X_1, X_2, ..., X_n) = \prod_{i=1...n} P(X_i | pa(X_i))$  $\sum_{i=1,\ldots n}$
- **What did we save?**

**?**

**Alarm example: 5 binary (True, False) variables**

**# of parameters of the full joint: Burglary JohnCalls Alarm**  $2^5 = 32$  $2^5 - 1 = 31$ **One parameter is for free: # of parameters of the BBN:**  $2^3 + 2(2^2) + 2(2) = 20$ 

**Earthquake**

**MaryCal** 

**One parameter in every conditional is for free:** 

### **Parameter complexity problem**

- In the BBN the **full joint distribution** is defined as:  $P(X_1, X_2, ..., X_n) = \prod_{i=1...n} P(X_i | pa(X_i))$  $\sum_{i=1,\ldots n}$
- **What did we save?**

**Alarm example: 5 binary (True, False) variables**

**# of parameters of the full joint:**   $2^5 = 32$  $2^5 - 1 = 31$ **One parameter is for free:**

**# of parameters of the BBN:**

$$
2^3 + 2(2^2) + 2(2) = 20
$$

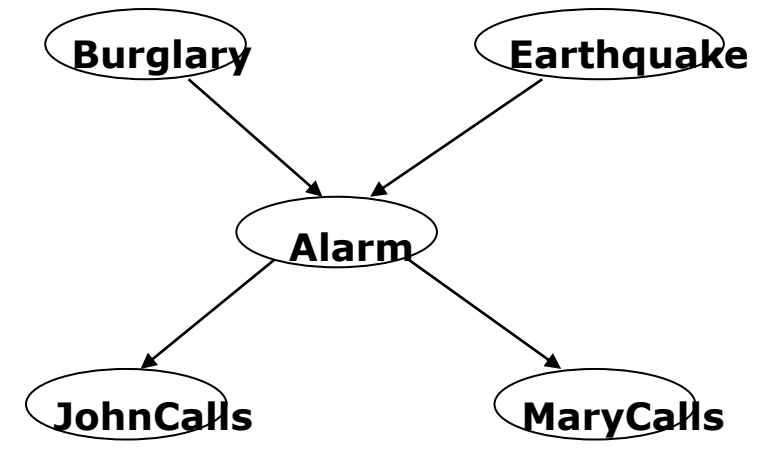

**One parameter in every conditional is for free:** 

 $2^2 + 2(2) + 2(1) = 10$ 

# **Model acquisition problem**

**The structure of the BBN** typically reflects causal relations

- BBNs are also sometime referred to as **causal networks**
- Causal structure is very intuitive in many applications domain and it is relatively easy to obtain from the domain expert
- **Probability parameters of BBN** correspond to conditional distributions relating a random variable and its parents only
- Their complexity much smaller than the full joint
- Easier to come up (estimate) the probabilities from expert or automatically by learning from data

# **BBNs built in practice**

#### • **In various areas:**

- Intelligent user interfaces (Microsoft)
- Troubleshooting, diagnosis of a technical device
- Medical diagnosis:
	- Pathfinder (Intellipath)
	- CPSC
	- Munin
	- QMR-DT
- Collaborative filtering
- Military applications
- Insurance, credit applications

# **Diagnosis of car engine**

• Diagnose the engine start problem

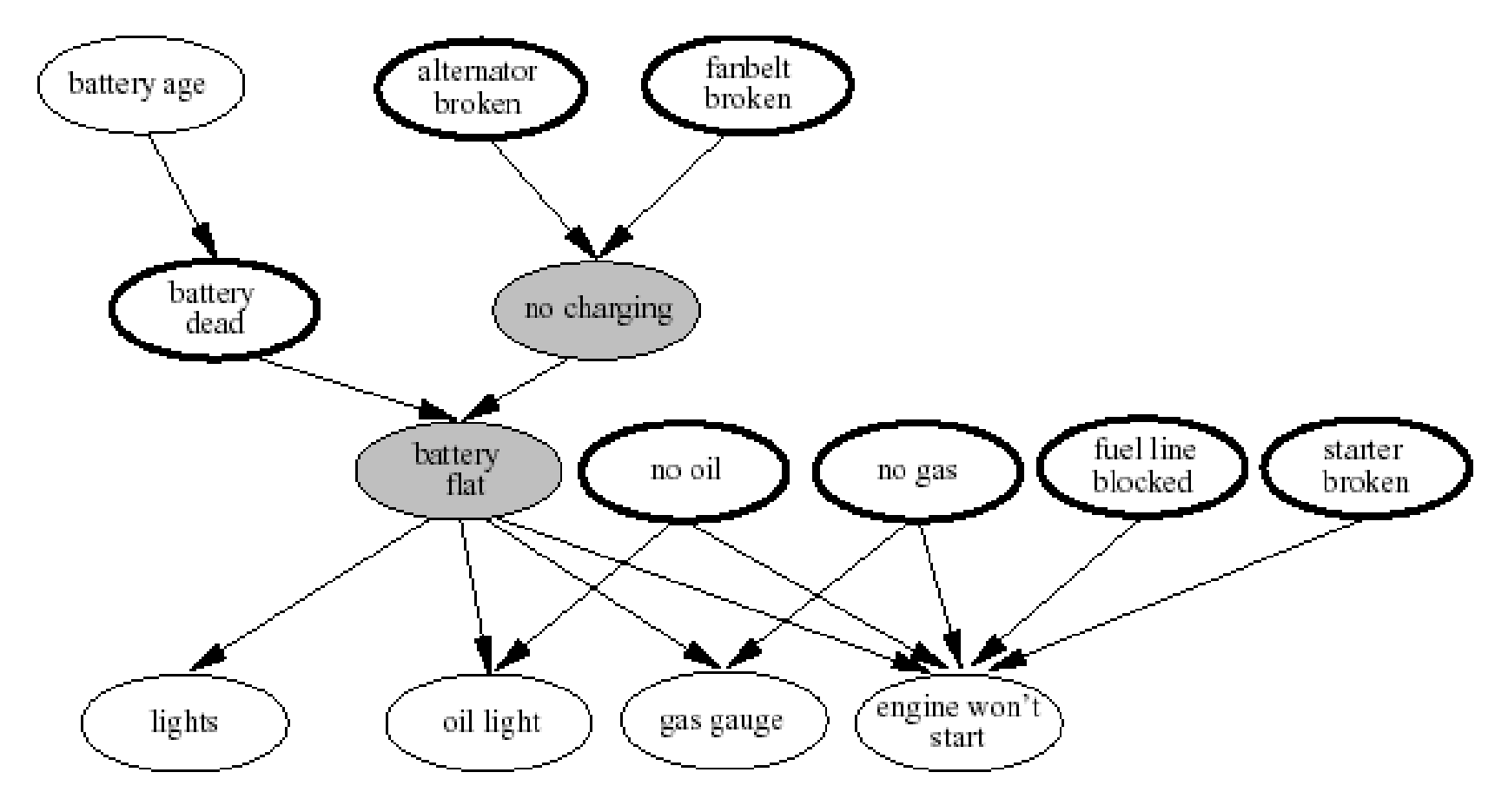

### **Car insurance example**

• Predict claim costs (medical, liability) based on application data

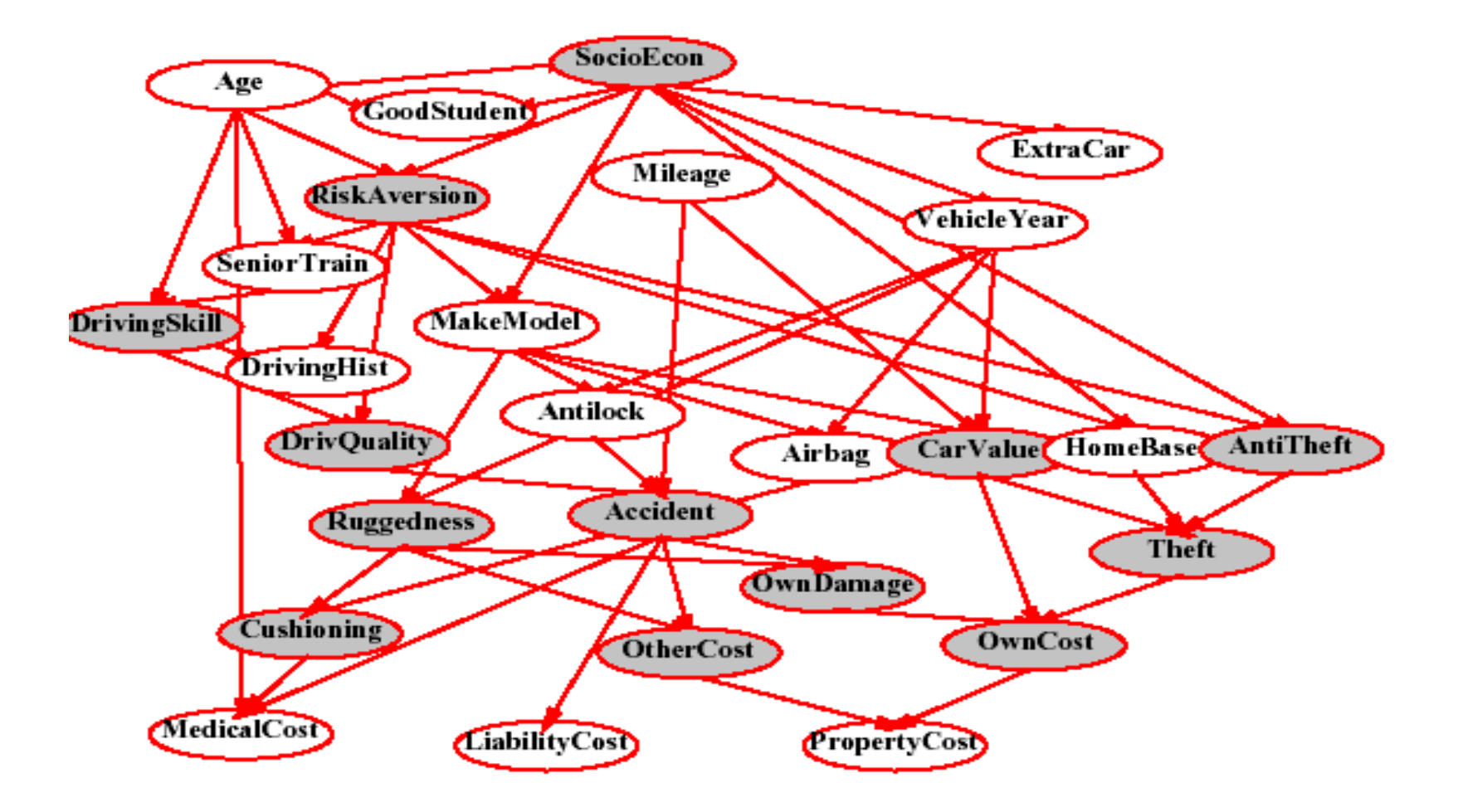

### **(ICU) Alarm network**

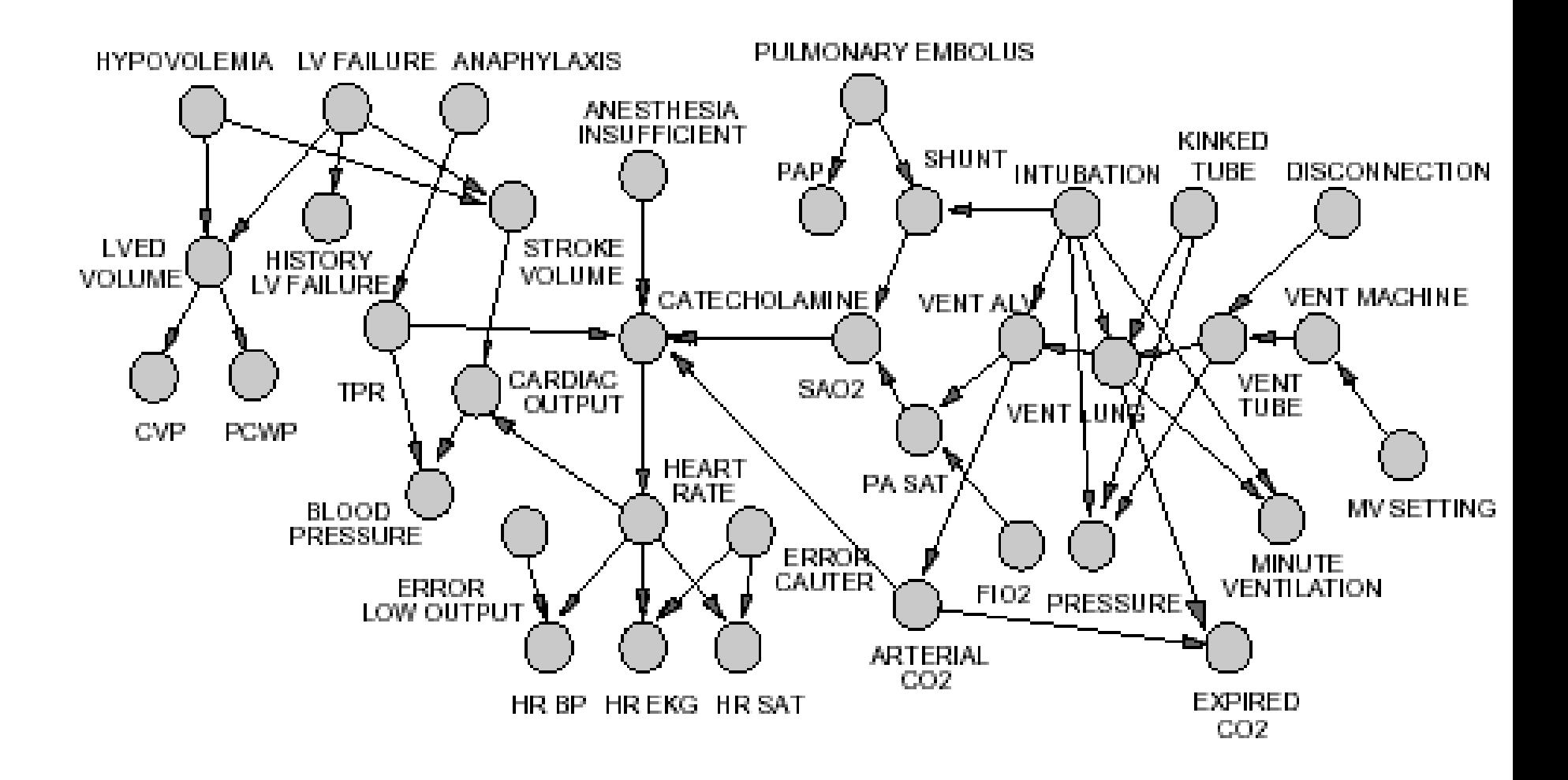

# **CPCS**

- **C**omputer-based **P**atient **C**ase **S**imulation system (CPCS-PM) developed by Parker and Miller (at University of Pittsburgh)
- 422 nodes and 867 arcs

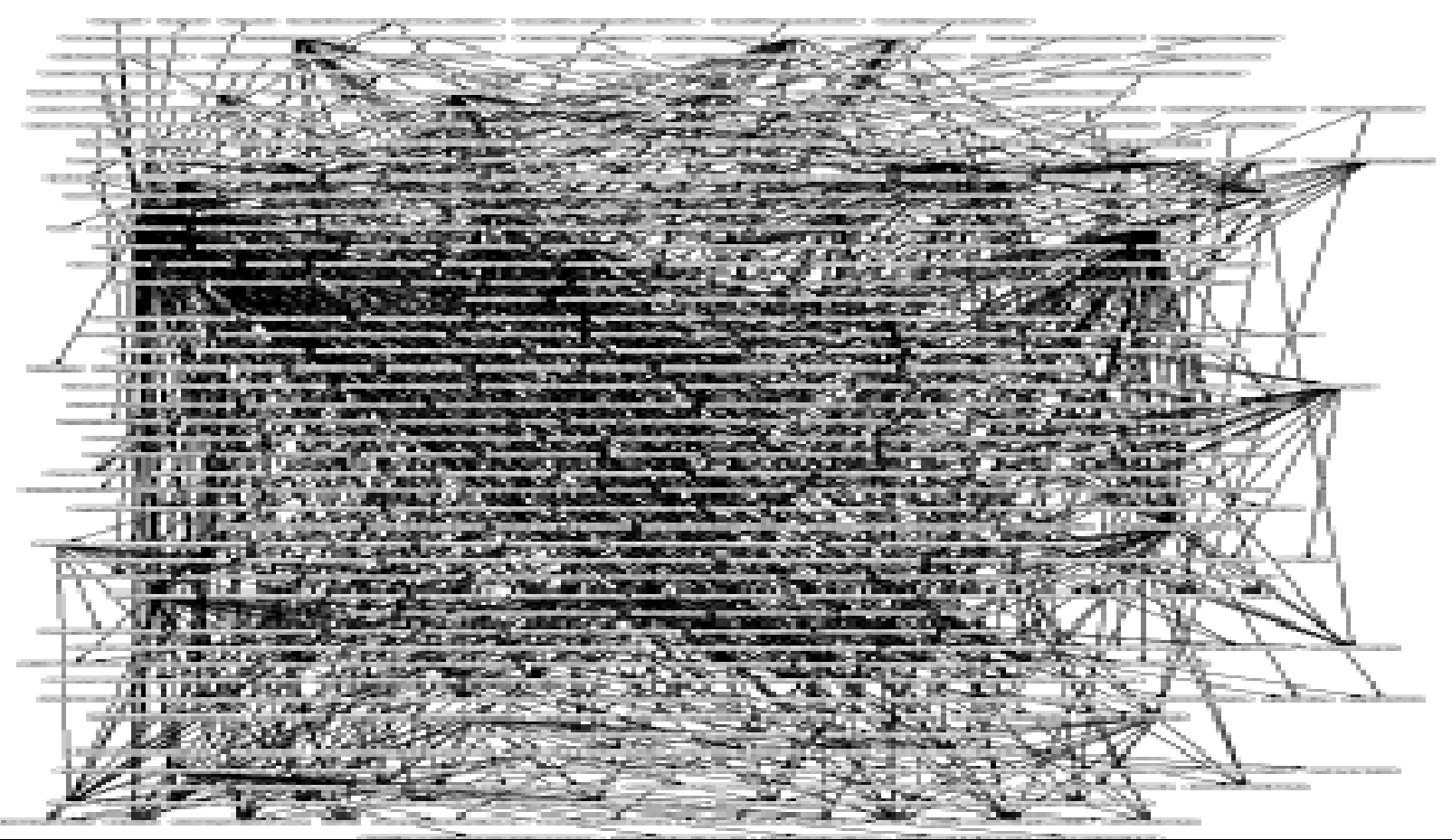

CS 2750 Machine Learning

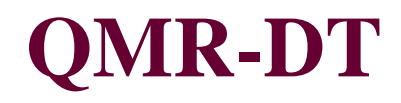

• **Medical diagnosis in internal medicine**

Bipartite network of disease/findings relations

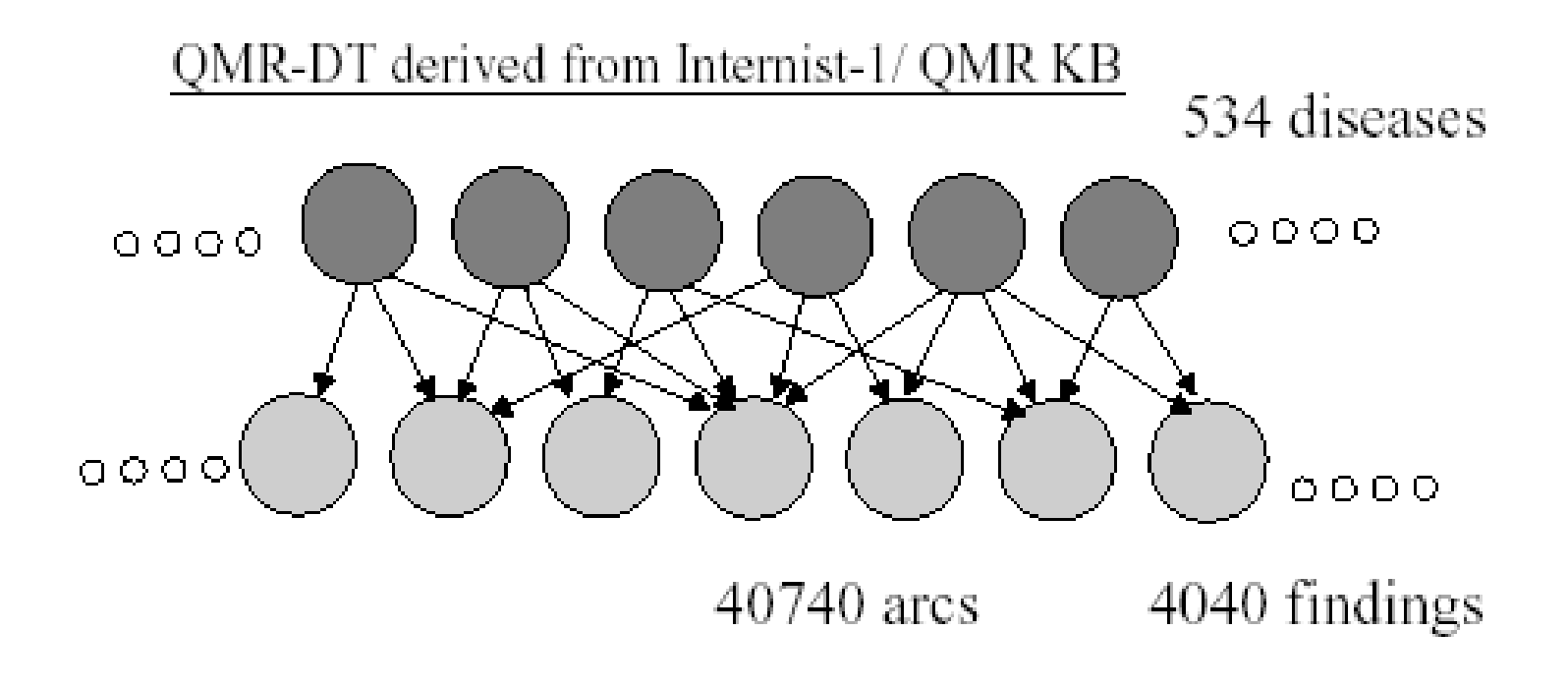

- BBN models compactly the full joint distribution by taking advantage of existing independences between variables
- Simplifies the acquisition of a probabilistic model
- But we are interested in solving various **inference tasks**:
	- **Diagnostic task. (from effect to cause)**

 $P(Burglary | JohnCalls = T)$ 

– **Prediction task. (from cause to effect)**

 $P(JohnCalls | Burglary = T)$ 

- **Other probabilistic queries (**queries on joint distributions). **P**(*Alarm*)
- **Main issue:** Can we take advantage of independences to construct special algorithms and speeding up the inference?

#### • **Bad news:**

- Exact inference problem in BBNs is NP-hard (Cooper)
- Approximate inference is NP-hard (Dagum, Luby)
- **But** very often we can achieve significant improvements
- Assume our Alarm network

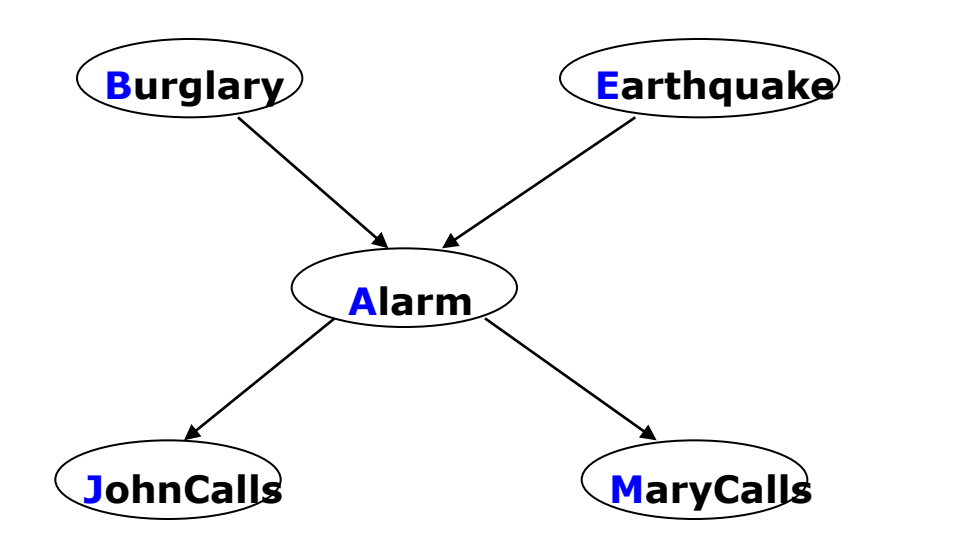

• Assume we want to compute:  $P(J = T)$ 

#### **Computing:**  $P(J = T)$ **Approach 1. Blind approach.**

- Sum out all un-instantiated variables from the full joint,
- express the joint distribution as a product of conditionals

 $P(J = T) =$ 

$$
=\sum_{b\in T, F}\sum_{e\in T, F}\sum_{a\in T, F}\sum_{m\in T, F}P(B=b, E=e, A=a, J=T, M=m)
$$

 $= \sum \sum \sum P(J = T | A = a)P(M = m | A = a)P(A = a | B = b, E = e)P(B = b)P(E = e)$  $b \in T, F$   $e \in T, F$   $a \in T, F$   $m \in T, F$ 

#### **Computational cost:**

Number of additions: ? Number of products: ?

#### **Computing:**  $P(J = T)$ **Approach 1. Blind approach.**

- Sum out all un-instantiated variables from the full joint,
- express the joint distribution as a product of conditionals

 $P(J = T) =$ 

$$
=\sum_{b\in T, F}\sum_{e\in T, F}\sum_{a\in T, F}\sum_{m\in T, F}P(B=b, E=e, A=a, J=T, M=m)
$$

 $= \sum \sum \sum P(J = T | A = a)P(M = m | A = a)P(A = a | B = b, E = e)P(B = b)P(E = e)$  $b \in T, F$   $e \in T, F$   $a \in T, F$   $m \in T, F$ 

### **Computational cost:**

Number of additions: 15 Number of products: ?

#### **Computing:**  $P(J = T)$ **Approach 1. Blind approach.**

- Sum out all un-instantiated variables from the full joint,
- express the joint distribution as a product of conditionals

 $P(J = T) =$ 

$$
=\sum_{b\in T, F}\sum_{e\in T, F}\sum_{a\in T, F}\sum_{m\in T, F}P(B=b, E=e, A=a, J=T, M=m)
$$

 $= \sum \sum \sum P(J = T | A = a)P(M = m | A = a)P(A = a | B = b, E = e)P(B = b)P(E = e)$  $b \in T, F$   $e \in T, F$   $a \in T, F$   $m \in T, F$ 

#### **Computational cost:**

Number of additions: 15 Number of products: 16\*4=64

#### **Approach 2. Interleave sums and products**

• Combines sums and product in a smart way (multiplications by constants can be taken out of the sum)

 $P(J = T) =$ 

$$
= \sum_{b \in T, F} \sum_{e \in T, F} \sum_{a \in T, F} \sum_{m \in T, F} P(J = T | A = a) P(M = m | A = a) P(A = a | B = b, E = e) P(B = b) P(E = e)
$$

$$
= \sum_{b \in T, F} \sum_{a \in T. F} \sum_{m \in T, F} P(J = T \mid A = a) P(M = m \mid A = a) P(B = b) [\sum_{e \in T, F} P(A = a \mid B = b, E = e) P(E = e)]
$$

$$
= \sum_{a \in T,F} P(J = T | A = a) [\sum_{m \in T,F} P(M = m | A = a)] [\sum_{b \in T,F} P(B = b) [\sum_{e \in T,F} P(A = a | B = b, E = e) P(E = e)]]
$$

#### **Computational cost:**

Number of additions: 1+2\*[1+1+2\*1]=**?** Number of products:  $2*[2+2*(1+2*1)]=?$ 

#### **Approach 2. Interleave sums and products**

• Combines sums and product in a smart way (multiplications by constants can be taken out of the sum)

 $P(J = T) =$ 

$$
= \sum_{b \in T, F} \sum_{e \in T, F} \sum_{a \in T, F} \sum_{m \in T, F} P(J = T | A = a) P(M = m | A = a) P(A = a | B = b, E = e) P(B = b) P(E = e)
$$

$$
= \sum_{b \in T, F} \sum_{a \in T. F} \sum_{m \in T, F} P(J = T \mid A = a) P(M = m \mid A = a) P(B = b) [\sum_{e \in T, F} P(A = a \mid B = b, E = e) P(E = e)]
$$

$$
= \sum_{a \in T,F} P(J = T | A = a) [\sum_{m \in T,F} P(M = m | A = a)] [\sum_{b \in T,F} P(B = b) [\sum_{e \in T,F} P(A = a | B = b, E = e) P(E = e)]]
$$

#### **Computational cost:**

Number of additions: 1+2\*[1+1+2\*1]=**9** Number of products:  $2*[2+2*(1+2*1)]=?$ 

#### **Approach 2. Interleave sums and products**

• Combines sums and product in a smart way (multiplications by constants can be taken out of the sum)

 $P(J = T) =$ 

$$
= \sum_{b \in T, F} \sum_{e \in T, F} \sum_{a \in T, F} \sum_{m \in T, F} P(J = T | A = a) P(M = m | A = a) P(A = a | B = b, E = e) P(B = b) P(E = e)
$$

$$
= \sum_{b \in T, F} \sum_{a \in T. F} \sum_{m \in T, F} P(J = T \mid A = a) P(M = m \mid A = a) P(B = b) [\sum_{e \in T, F} P(A = a \mid B = b, E = e) P(E = e)]
$$

$$
= \sum_{a \in T,F} P(J = T | A = a) [\sum_{m \in T,F} P(M = m | A = a)] [\sum_{b \in T,F} P(B = b) [\sum_{e \in T,F} P(A = a | B = b, E = e) P(E = e)]]
$$

#### **Computational cost:**

Number of additions: 1+2\*[1+1+2\*1]=**9** Number of products:  $2^{*}[2+2^{*}(1+2^{*}1)]=16$ 

- When cashing of results becomes handy?
- What if we want to compute a diagnostic query:

$$
P(B=T | J=T) = \frac{P(B=T, J=T)}{P(J=T)}
$$

- Exactly probabilities we have just compared !!
- There are other queries when cashing and ordering of sums and products can be shared and saves computation

$$
P(B | J = T) = \frac{P(B, J = T)}{P(J = T)} = \alpha P(B, J = T)
$$

• General technique: **Recursive decomposition**

# **Variable elimination**

- **Recursive decomposition:**
	- Interleave sum and products before inference
- **Variable elimination:**
	- Similar idea but interleave sum and products one variable at the time during inference
	- $-$  E.g. Query  $P(J = T)$  requires to eliminate A,B,E,M and this can be done in different order

 $P(J = T) =$ 

 $= \sum \sum \sum P(J = T | A = a)P(M = m | A = a)P(A = a | B = b, E = e)P(B = b)P(E = e)$  $b \in T, F$   $e \in T, F$   $a \in T, F$   $m \in T, F$ 

### **Variable elimination**

Assume order: M, E, B, A to calculate  $P(J = T)$ 

 $= \sum \sum \sum P(J = T | A = a)P(M = m | A = a)P(A = a | B = b, E = e)P(B = b)P(E = e)$  $b \in T, F$   $e \in T, F$   $a \in T, F$   $m \in T, F$  $\overline{\phantom{a}}$  $\rfloor$  $\overline{\phantom{a}}$  $\overline{\phantom{a}}$  $\lfloor$  $\mathbf{r}$  *b∈T*,*F e∈T*,*F a∈T*,*F m*<sup>*T*</sup>,*F*  $P(J = T | A = a)P(A = a | B = b, E = e)P(B = b)P(E = e) | \sum_{i=1}^{n} P(M = m | A = a)P(B = b)P(B = b)P(B = e)$  $F e \in T, F a \in T, F$   $m \in T$ ,  $(J = T | A = a)P(A = a | B = b, E = e)P(B = b)P(E = e) | \sum P(M = m | A = a)$  $= \sum_{i} \sum_{i} P(J = T | A = a)P(A = a | B = b, E = e)P(B = b)P(E = e)$  1  $b \in T, F \in T, F \in T, F$  $\sum \sum P(J = T | A = a)P(B = b) \sum$  $\in T, F$   $beT, F$   $\in$  $\overline{\phantom{a}}$  $\rfloor$  $\overline{\phantom{a}}$  $\overline{\phantom{a}}$  $\lfloor$  $\overline{\phantom{a}}$  $=$   $\sum$   $P(J = T | A = a)P(B = b)$   $\sum$   $P(A = a | B = b, E = e)P(E = a)$  $a \in T, F$   $b \in T, F$   $e \in T, F$  $P(J = T | A = a)P(B = b)$   $\sum_{i=1}^{n} P(A = a | B = b, E = e)P(E = e)$  $, F \, b \in T, F$   $\qquad \qquad \qquad \text{e} \in T,$  $(J = T | A = a)P(B = b)$   $\sum P(A = a | B = b, E = e)P(E = e)$  $= \sum_{i=1}^{n} P(J = T | A = a)P(B = b) \tau_1(A = a, B = b)$  $a \in T, F$   $b \in T, F$  $\tau$  $\sum P(J = T | A = a) \sum$  $e \in T, F$  e  $\overline{\phantom{a}}$  $\rfloor$  $\overline{\phantom{a}}$  $\mathcal{L}$  $\lfloor$  $\mathbf{r}$  $=$   $\sum P(J = T | A = a)$   $\sum P(B = b) \tau_1(A = a, B = a)$  $a \in T, F$   $e \in T, F$  $P(J = T | A = a)$   $\sum_{i=1}^{n} P(B = b) \tau_i (A = a, B = b)$ , 1 ,  $(J = T | A = a) | \sum P(B = b) \tau_1(A = a, B = b)$  $= \sum P(J = T | A = a) \quad \tau_2(A = a)$  $a \in T, F$ 

- **Exact inference algorithms:**
	- **Variable elimination**
	- **Recursive decomposition** (Cooper, Darwiche)
	- Symbolic inference (D'Ambrosio)
	- Belief propagation algorithm (Pearl)
	- **Clustering and joint tree approach (Lauritzen, Spiegelhalter)**
	- Arc reversal (Olmsted, Schachter)
- **Approximate inference algorithms:**
	- **Monte Carlo methods:**
		- Forward sampling, Likelihood sampling
	- Variational methods

# **Monte Carlo approaches**

- **MC approximation**:
	- The probability is approximated using sample frequencies
	- **Example:**

$$
\widetilde{P}(B=T,J=T) = \frac{N_{B=T,J=T}}{N}
$$
  
# samples with  $B=T,J=T$   
total # samples

• **BBN sampling:**

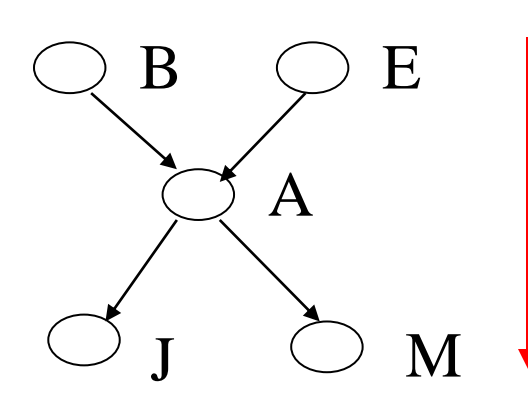

**Generate sample in a top down manner, following the links**

• **One sample gives one assignment of values to all variables**

CS 1571 Intro to AI

## **BBN sampling example**

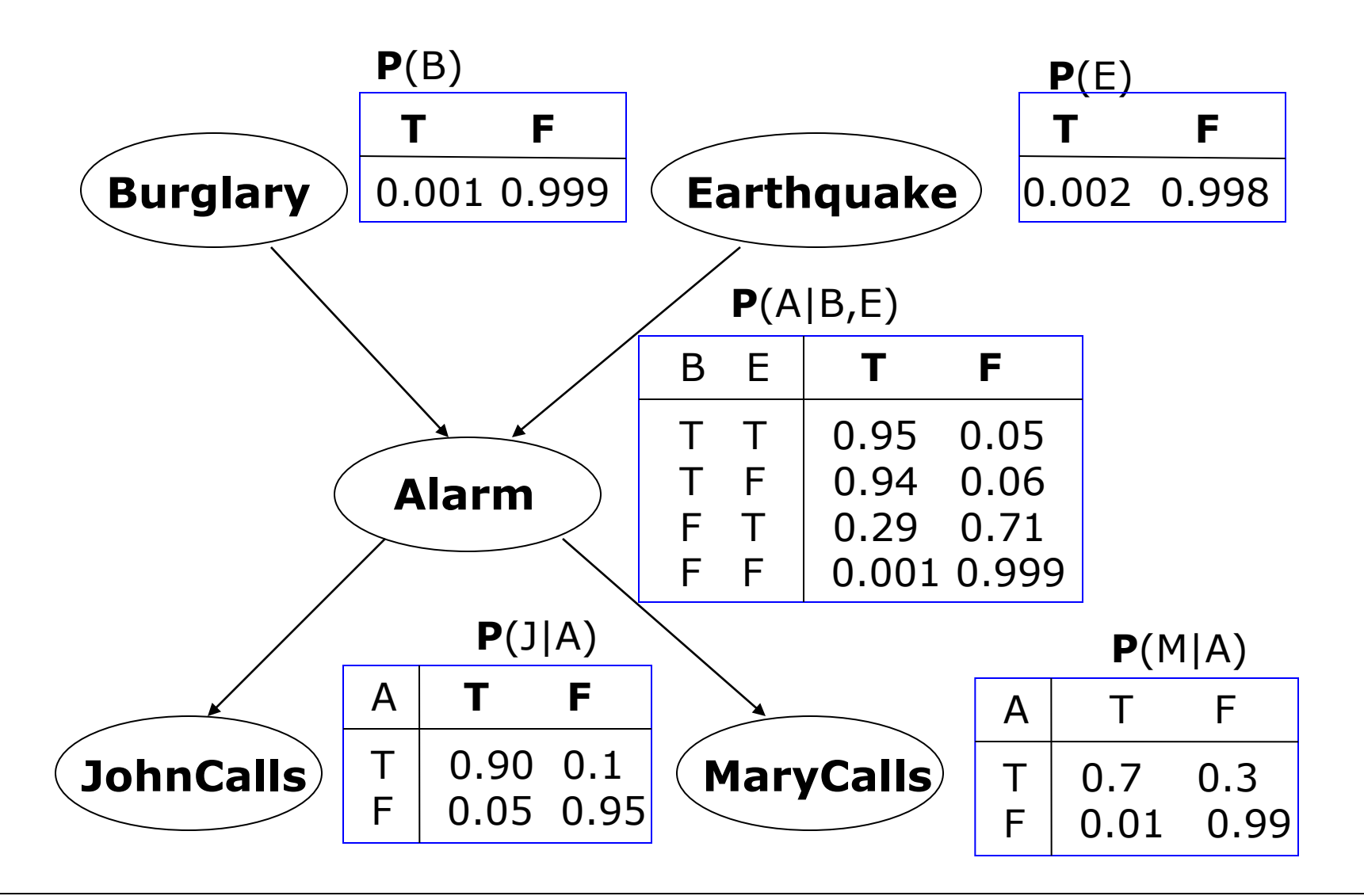
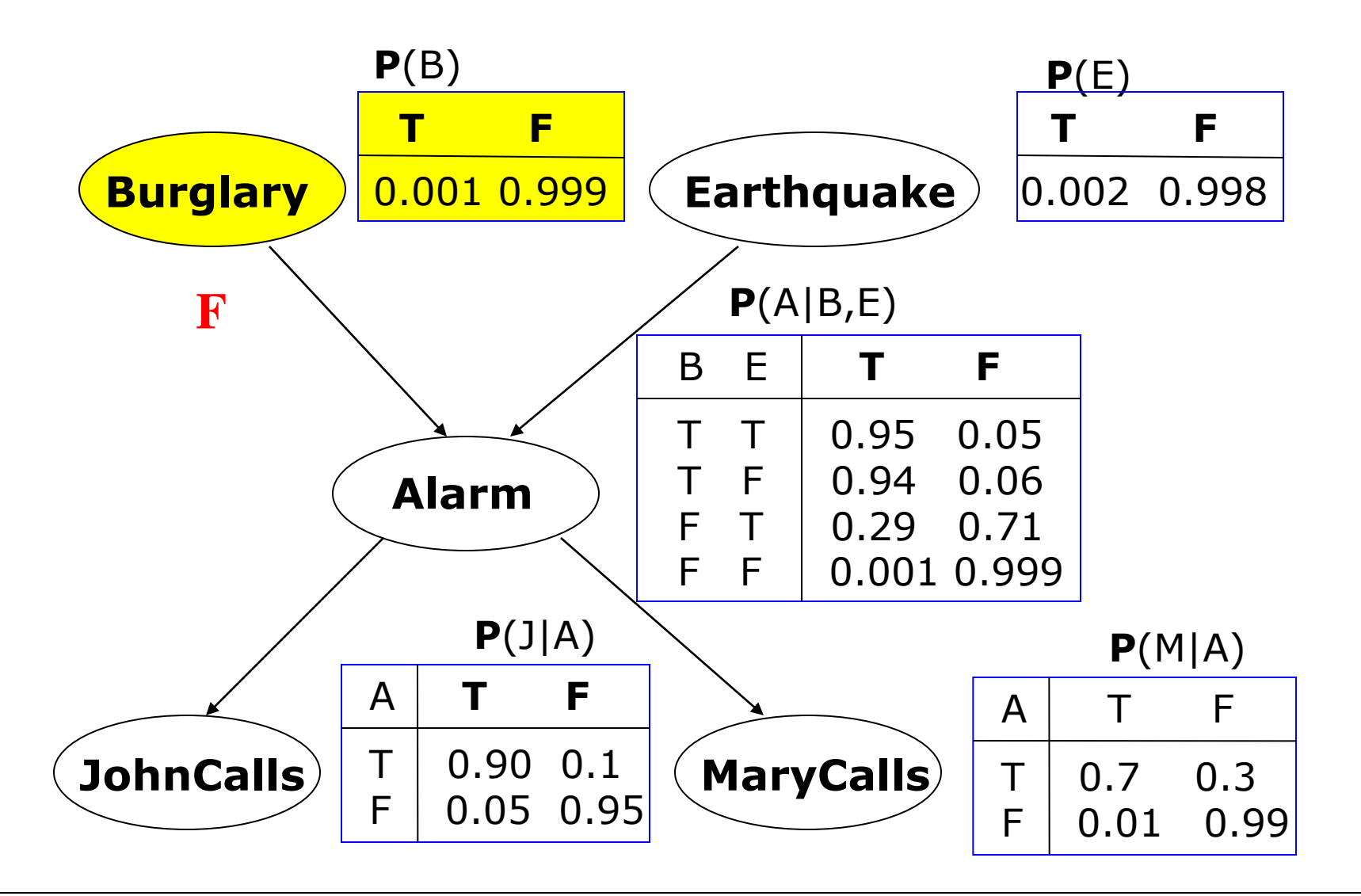

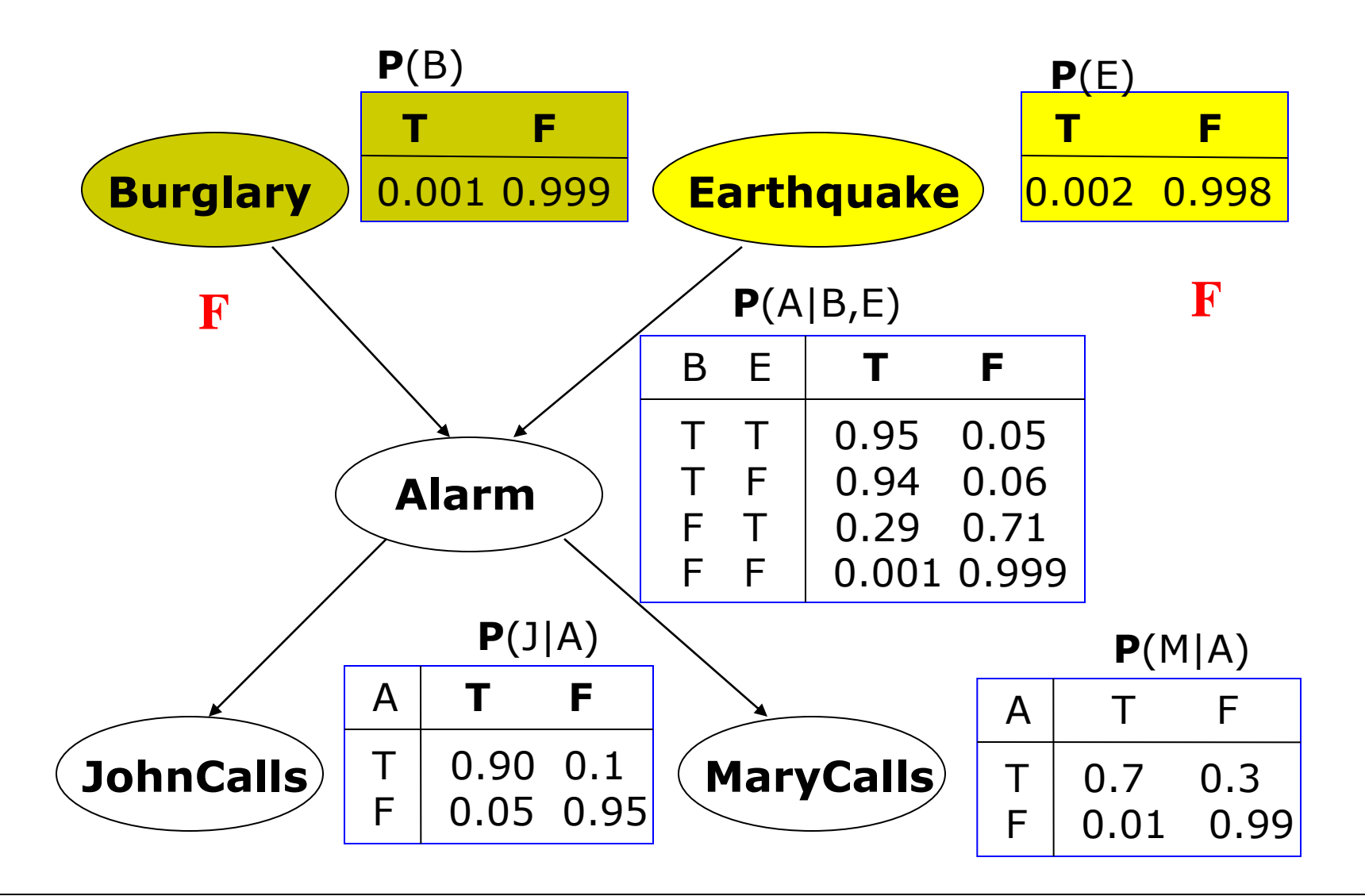

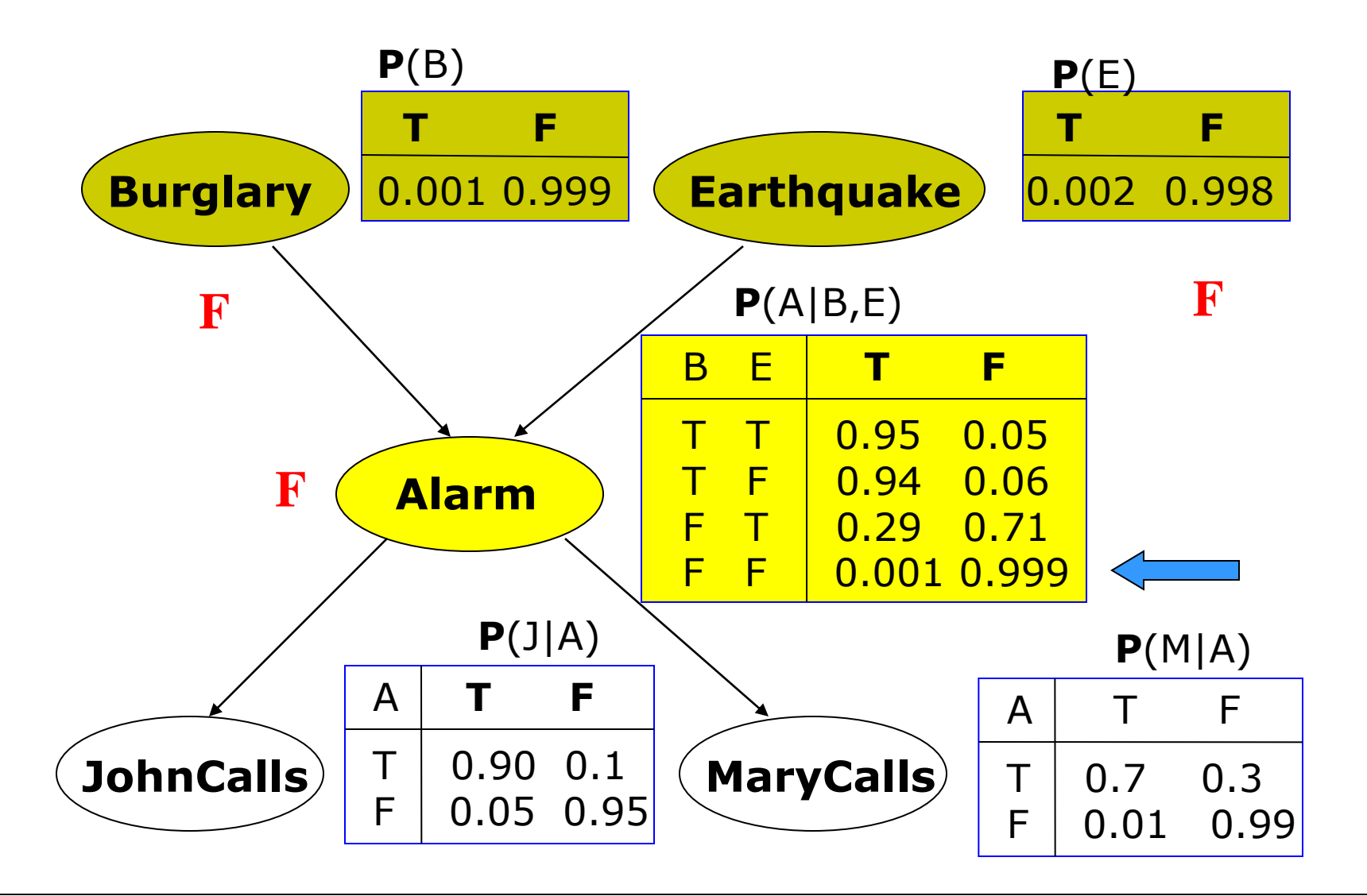

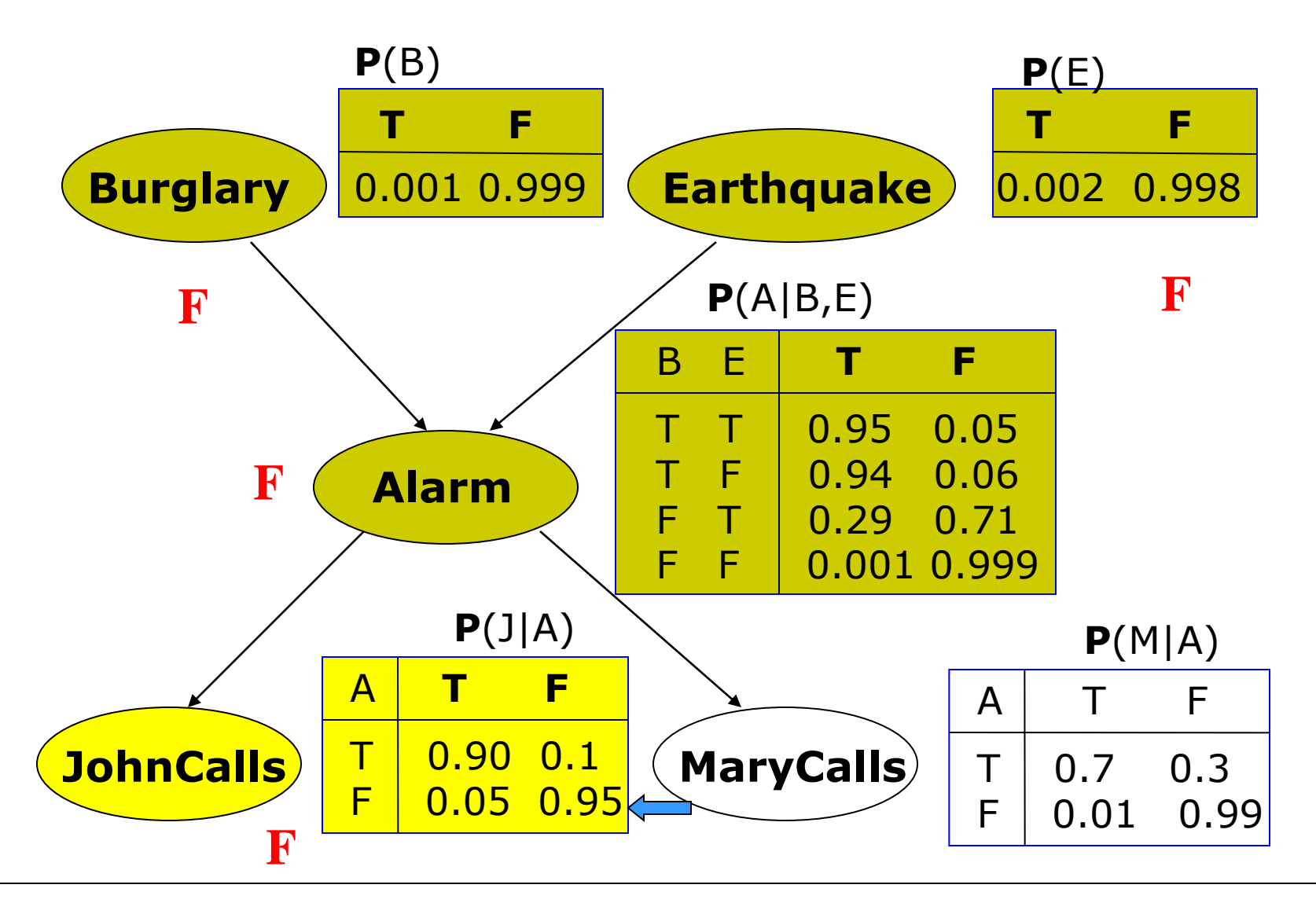

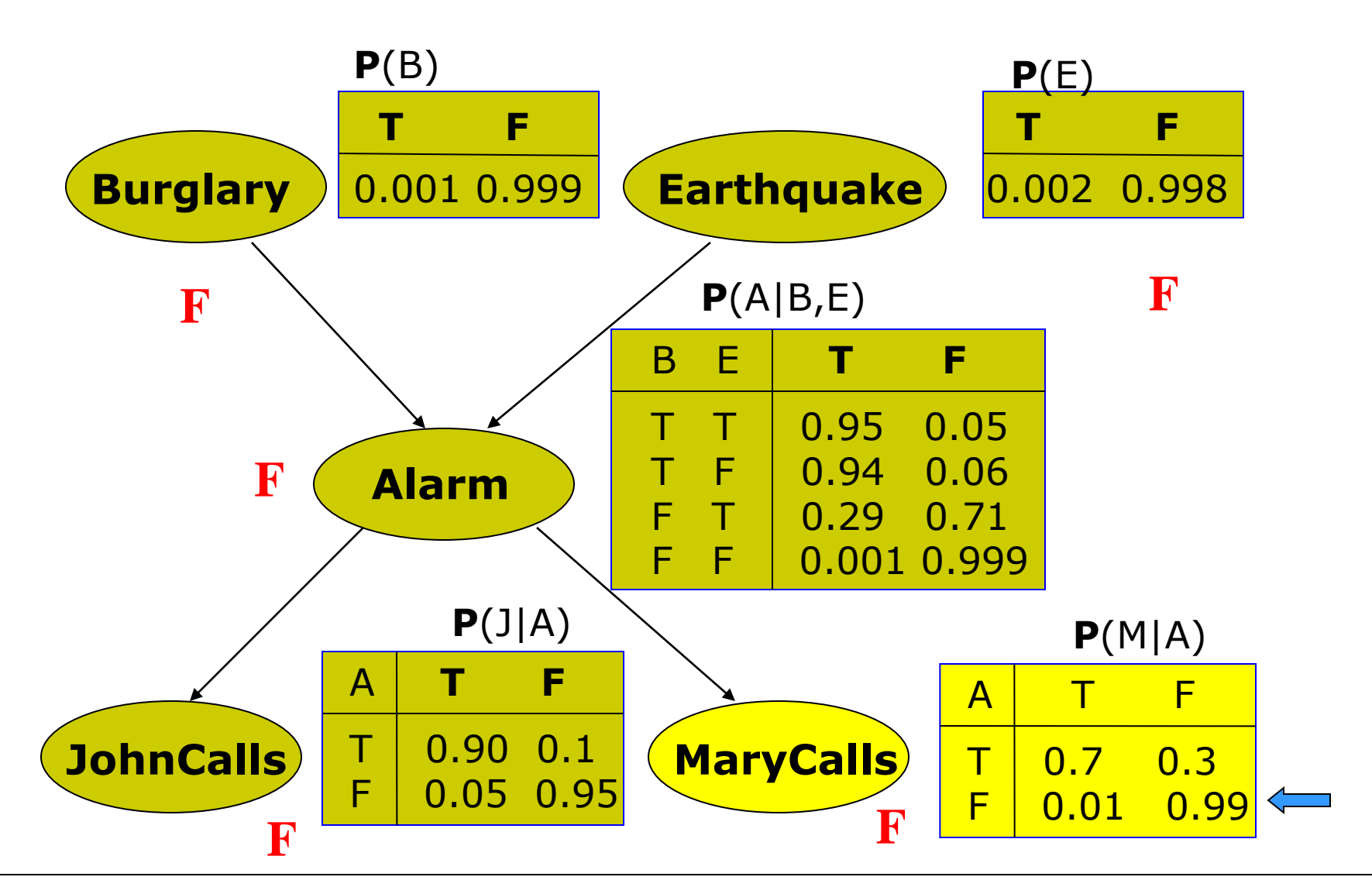

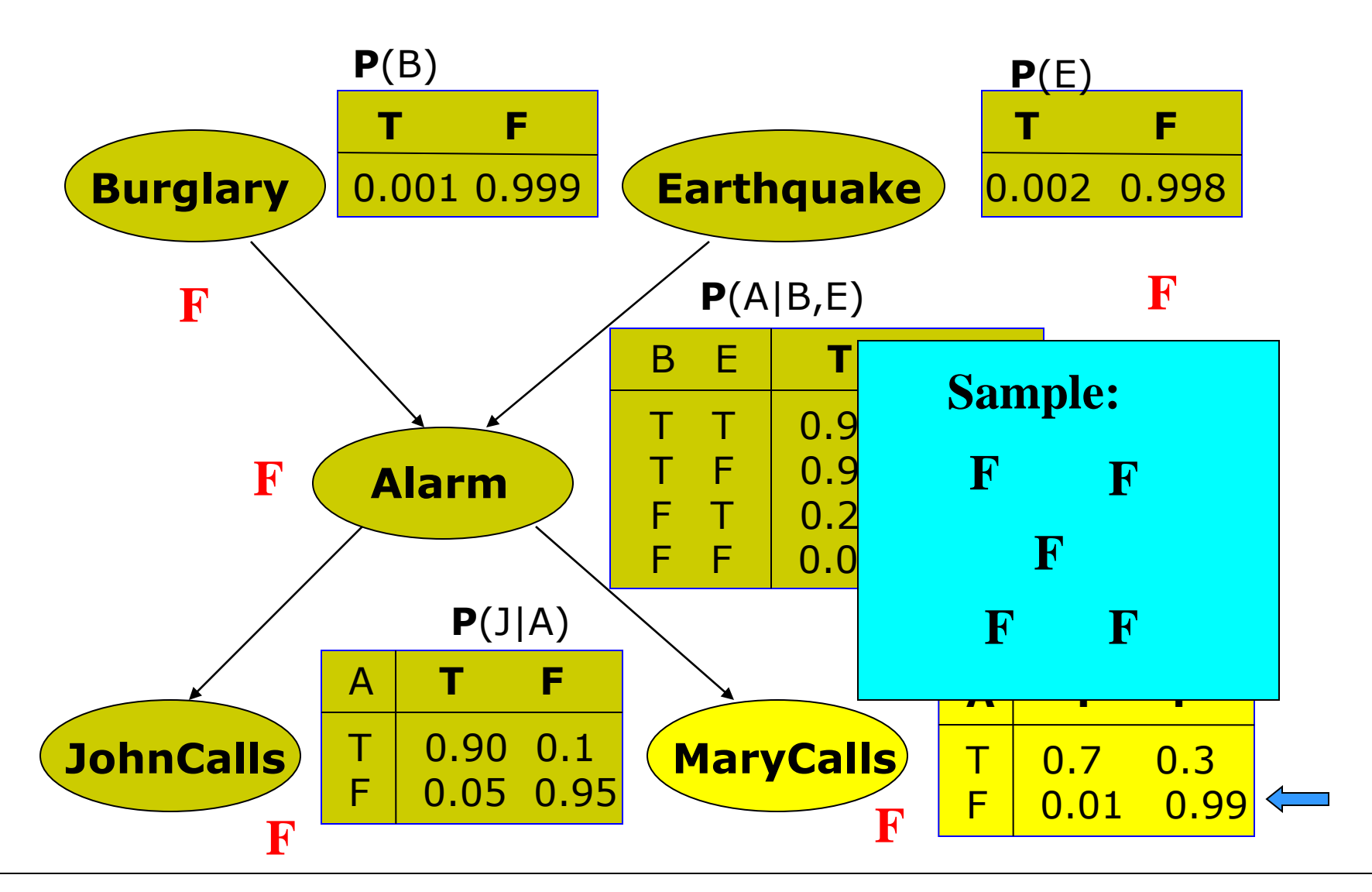

# **Monte Carlo approaches**

- **MC approximation of conditional probabilities**:
	- The probability is approximated using sample frequencies
	- **Example:**

 $\tilde{\mathbf{n}}$ 

 $J = T, M = F$  $B=T, J=T, M=F$ *N N*  $\widetilde{P}(B=T\mid J=T, M=F)$  $=T,M=$  $=T | J = T, M = F) = \frac{N_{B=T, J=T, M=T}}{N_{B=T, J=T, M=T}}$ ,  $(B=T | J=T, M=F) = \frac{N_{B=T, J=T, F}}{N}$ # *samples* with  $B = T, J = T, M = F$  $\#$  *samples with*  $J = T, M = F$ **All samples from BBN** 

# **Monte Carlo approaches**

- **Rejection sampling**
	- Generate samples from the full joint by sampling BBN
	- Use only samples that agree with the condition, the remaining samples are rejected
- **Problem:** many samples can be rejected

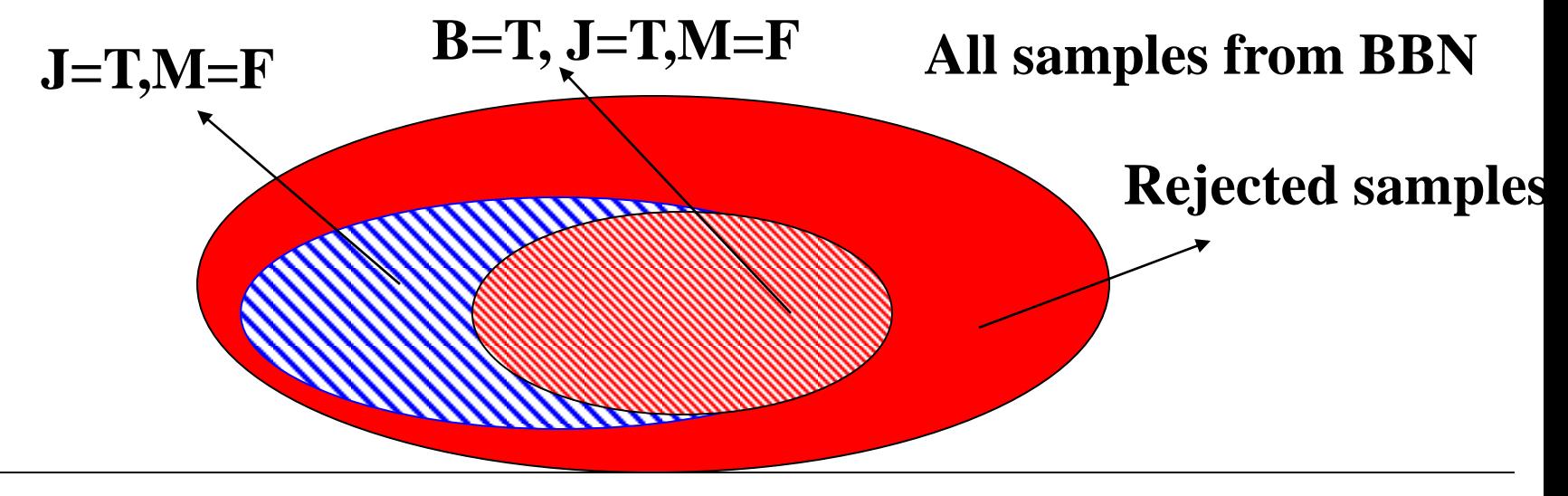

# **Likelihood weighting**

**Idea:** generate only samples consistent with an evidence (or conditioning event)

– Benefit: Avoids inefficiencies of rejection sampling

#### **Problem:**

- **the distribution generated by enforcing the conditioning variables to set values is biased**
- simple counts are not sufficient to estimate the probabilities **Solution:**
- **With every sample keep a weight with which it should count towards the estimate**

$$
\widetilde{P}(B=T \mid J=T, M=F) = \frac{\sum_{samples with B=T, M=F \ and \ J=T} w_{B=T \mid J=T, M=F}}{\sum_{samples with \ any value of \ B \ and \ J=T, M=F} w_{B=x \mid J=T, M=F}}
$$
\nCS 1571 Intro to AI

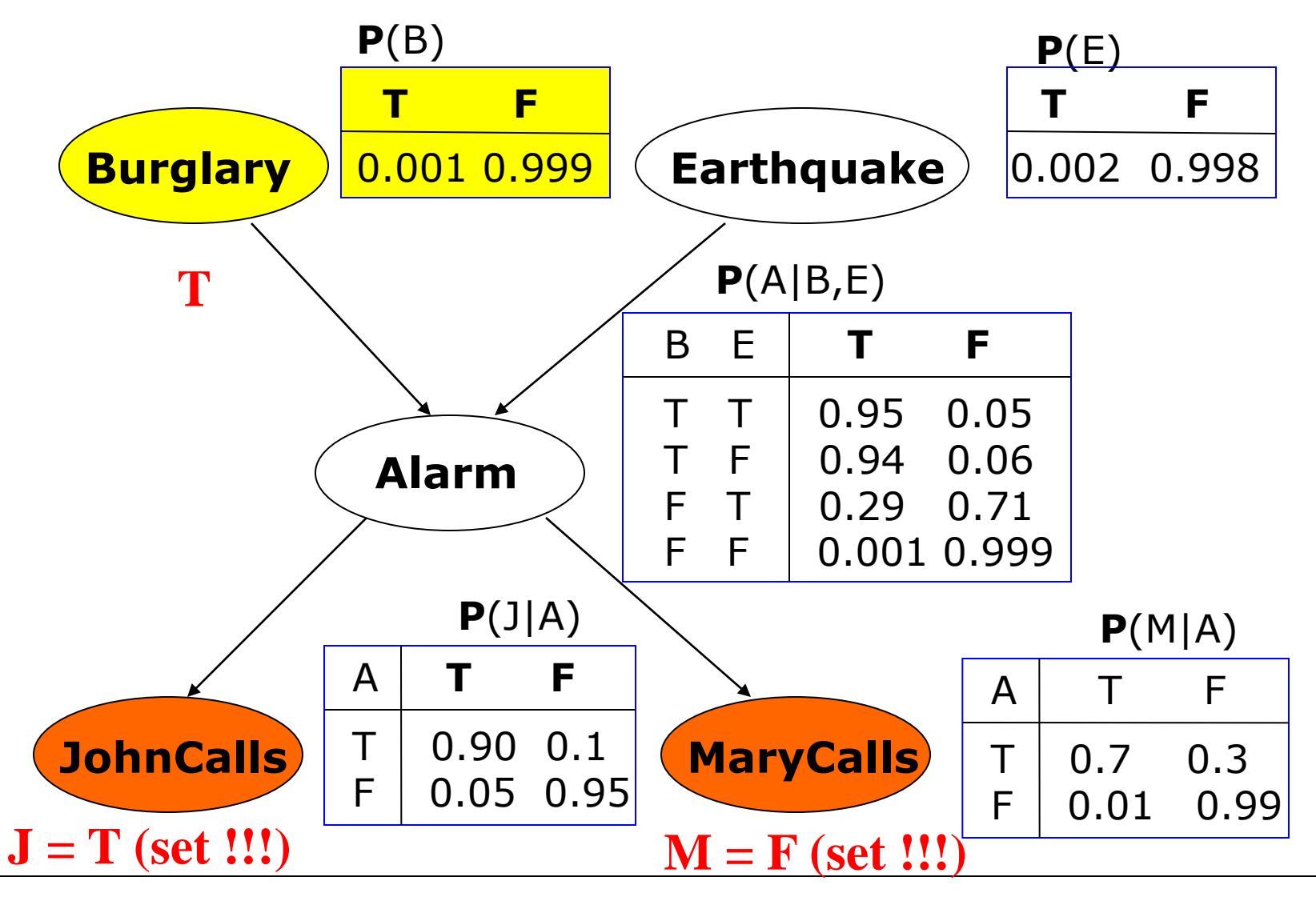

CS 1571 Intro to AI

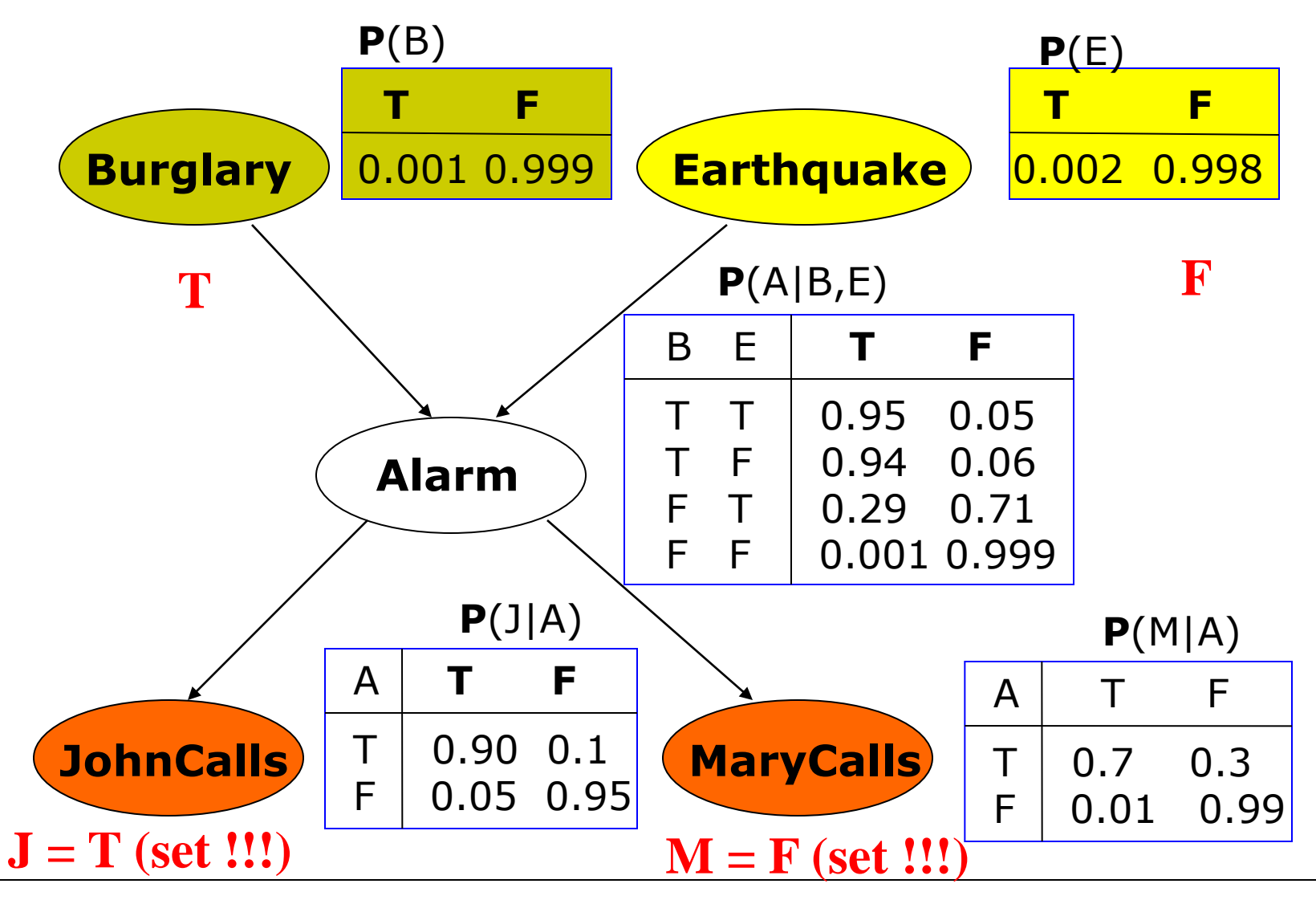

CS 1571 Intro to AI

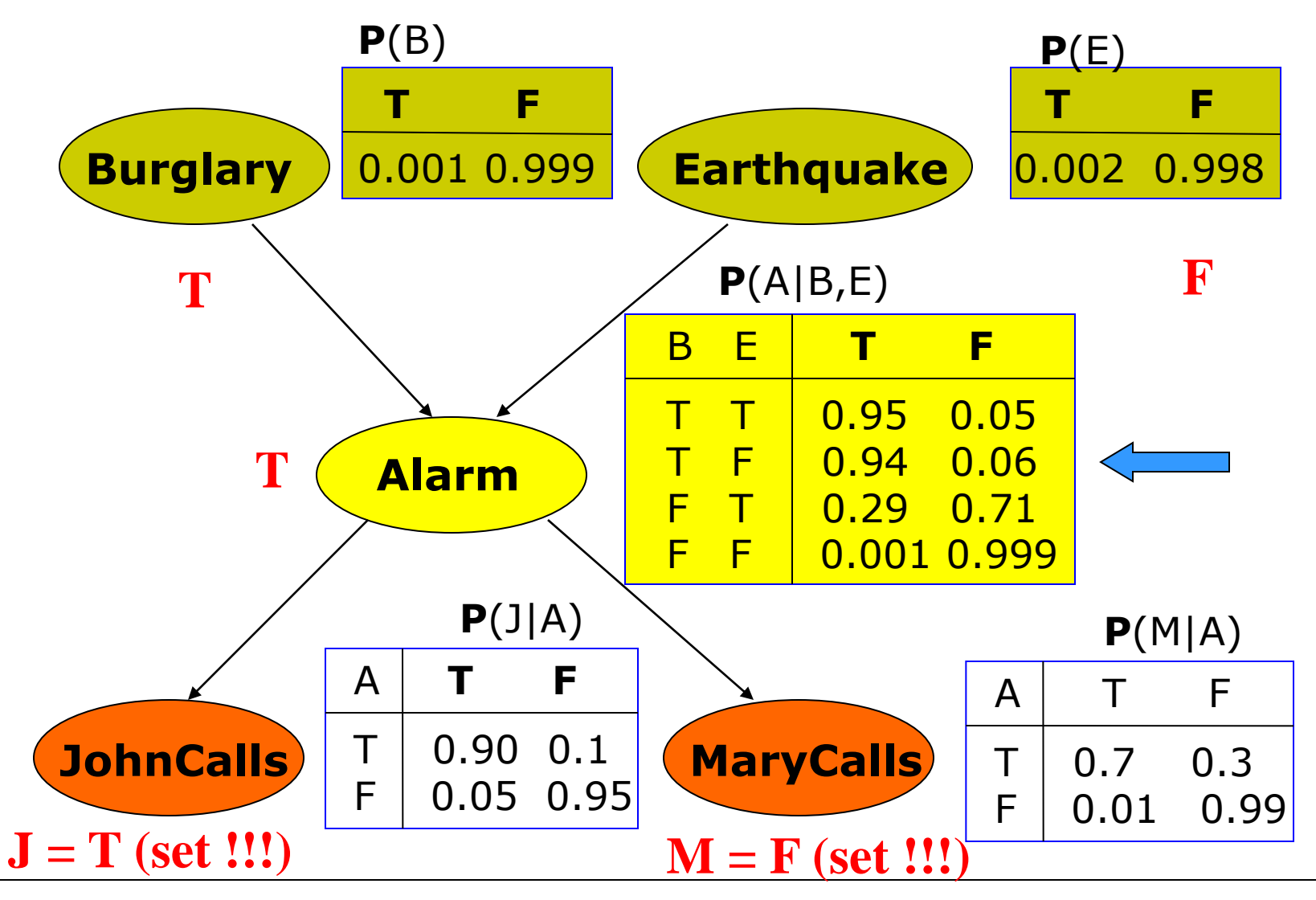

CS 1571 Intro to AI

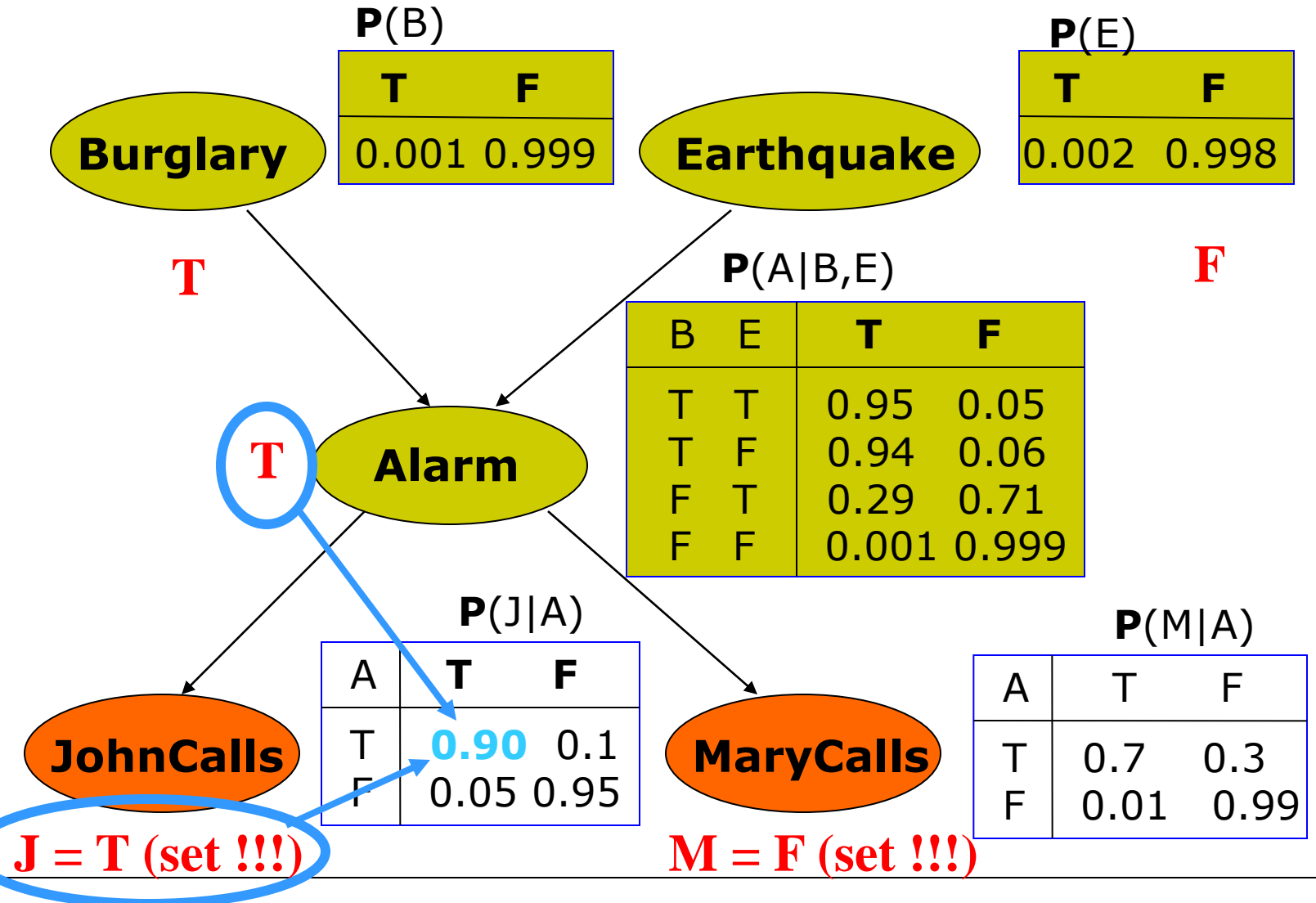

CS 1571 Intro to AI

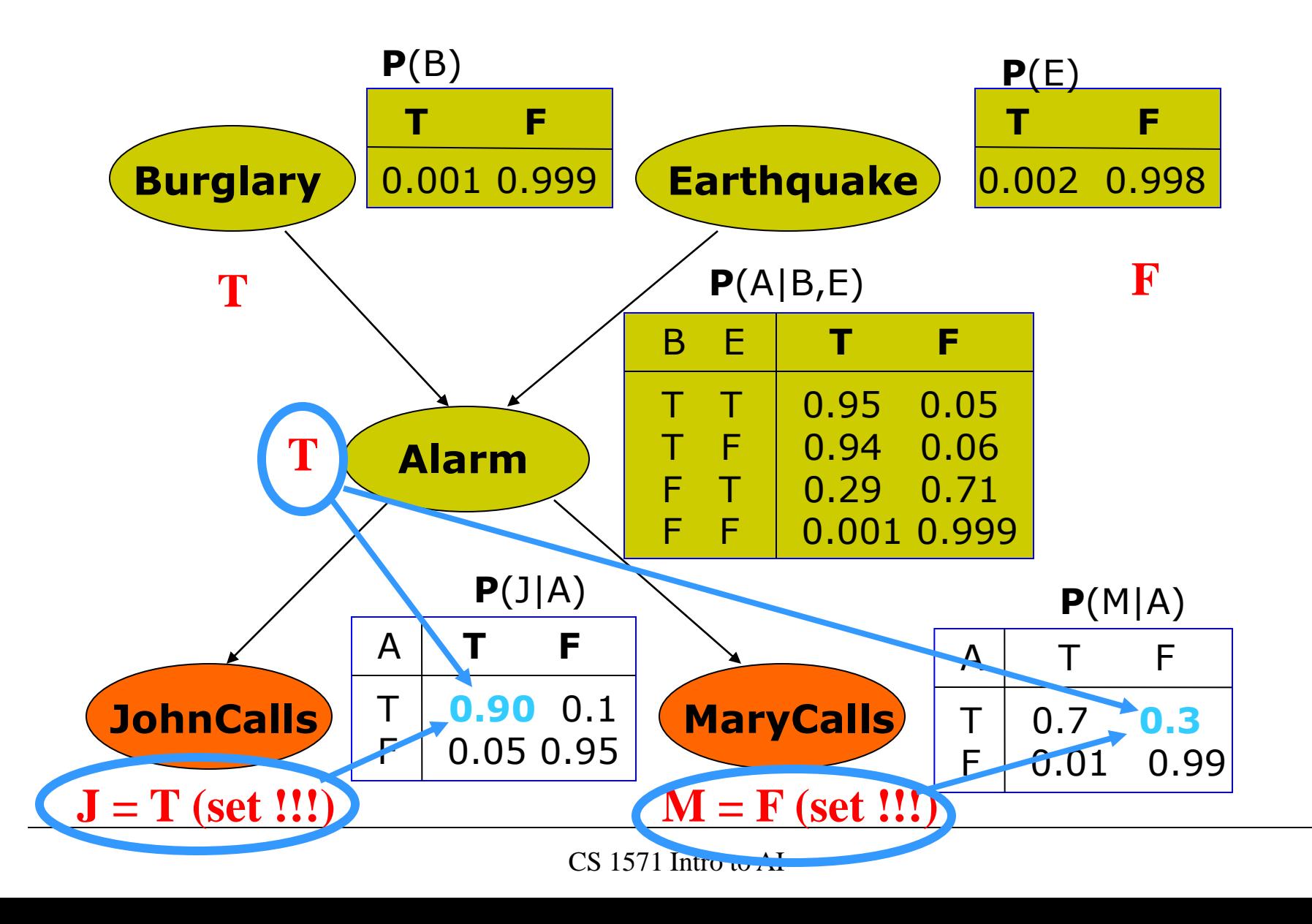

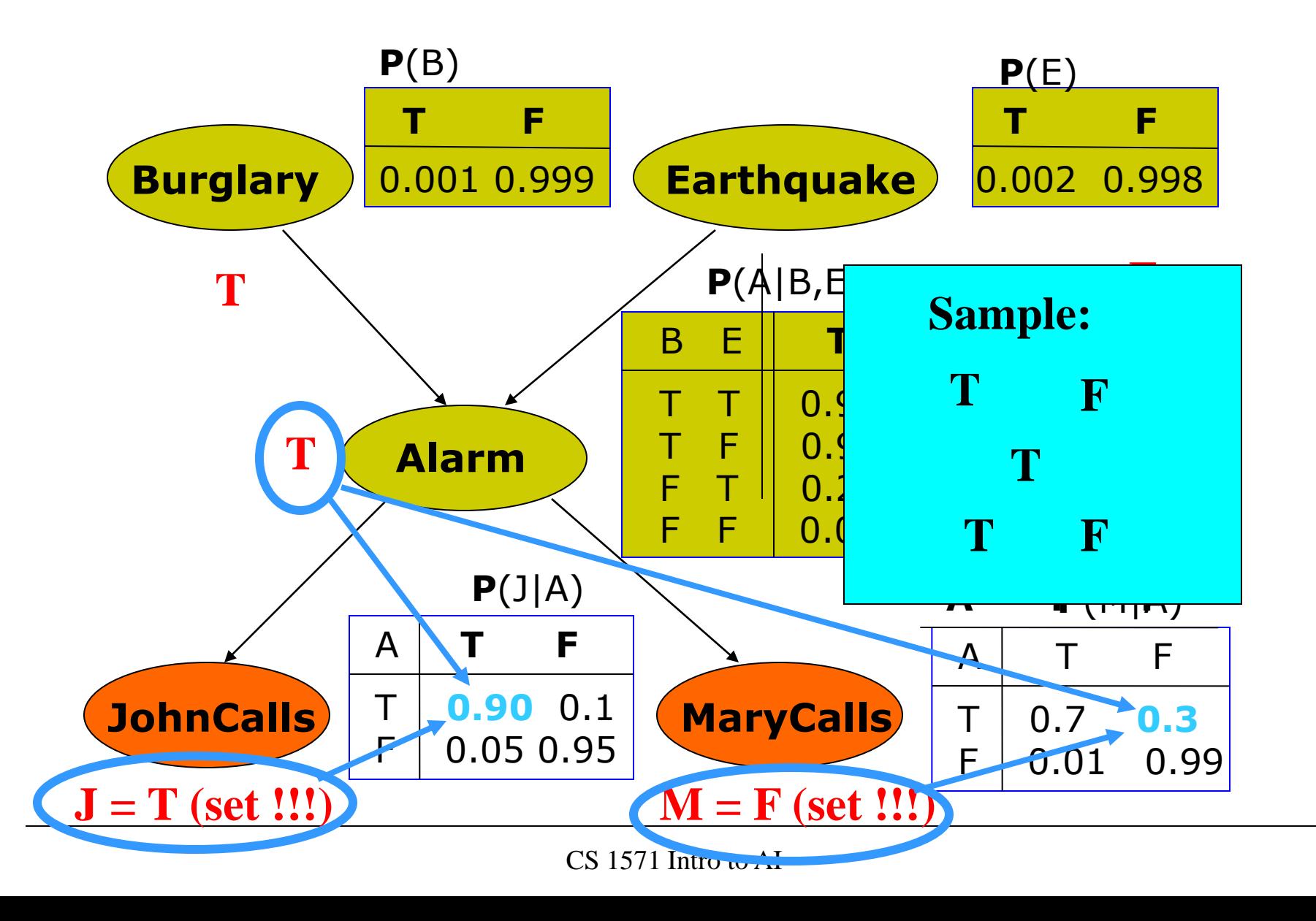

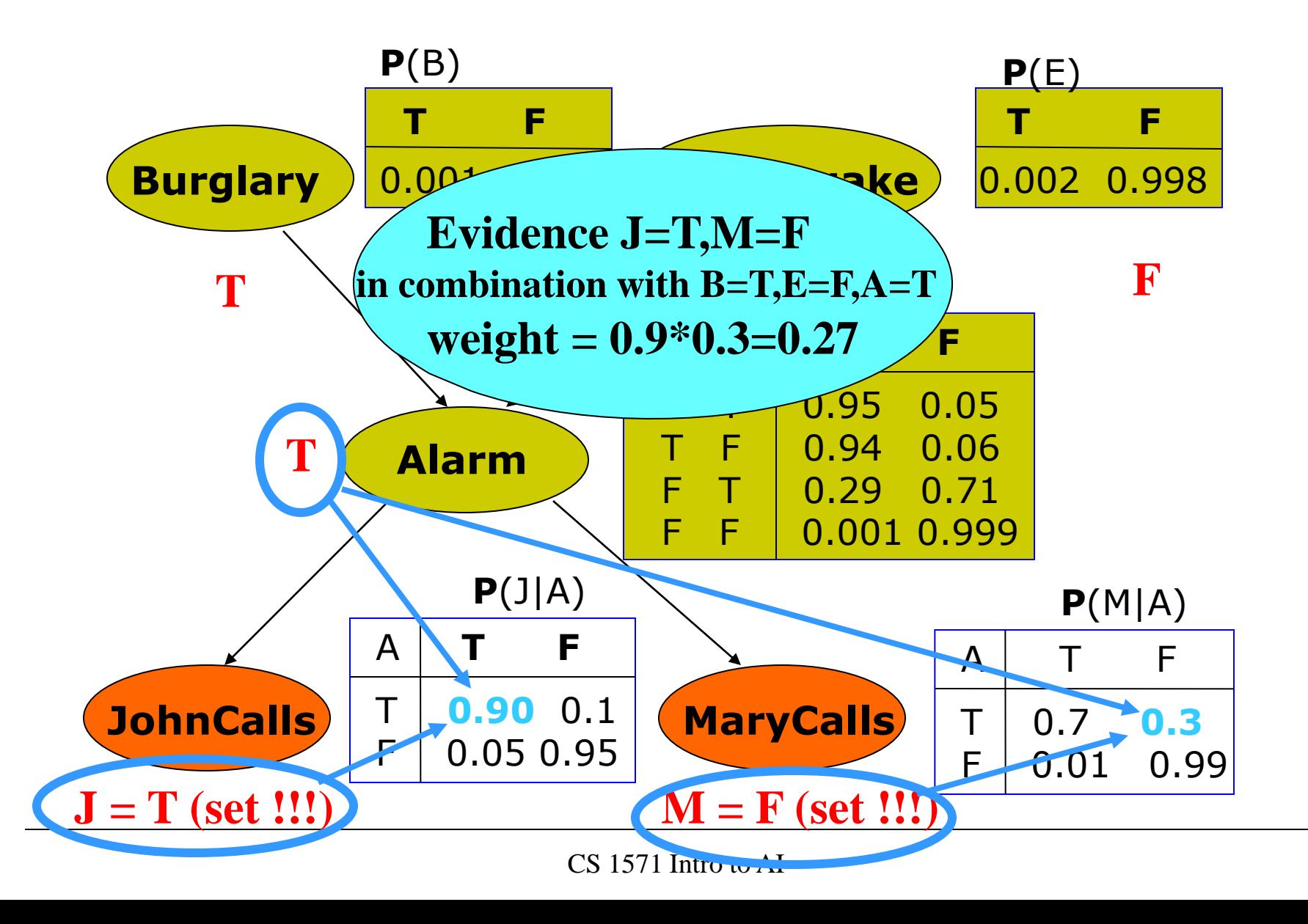

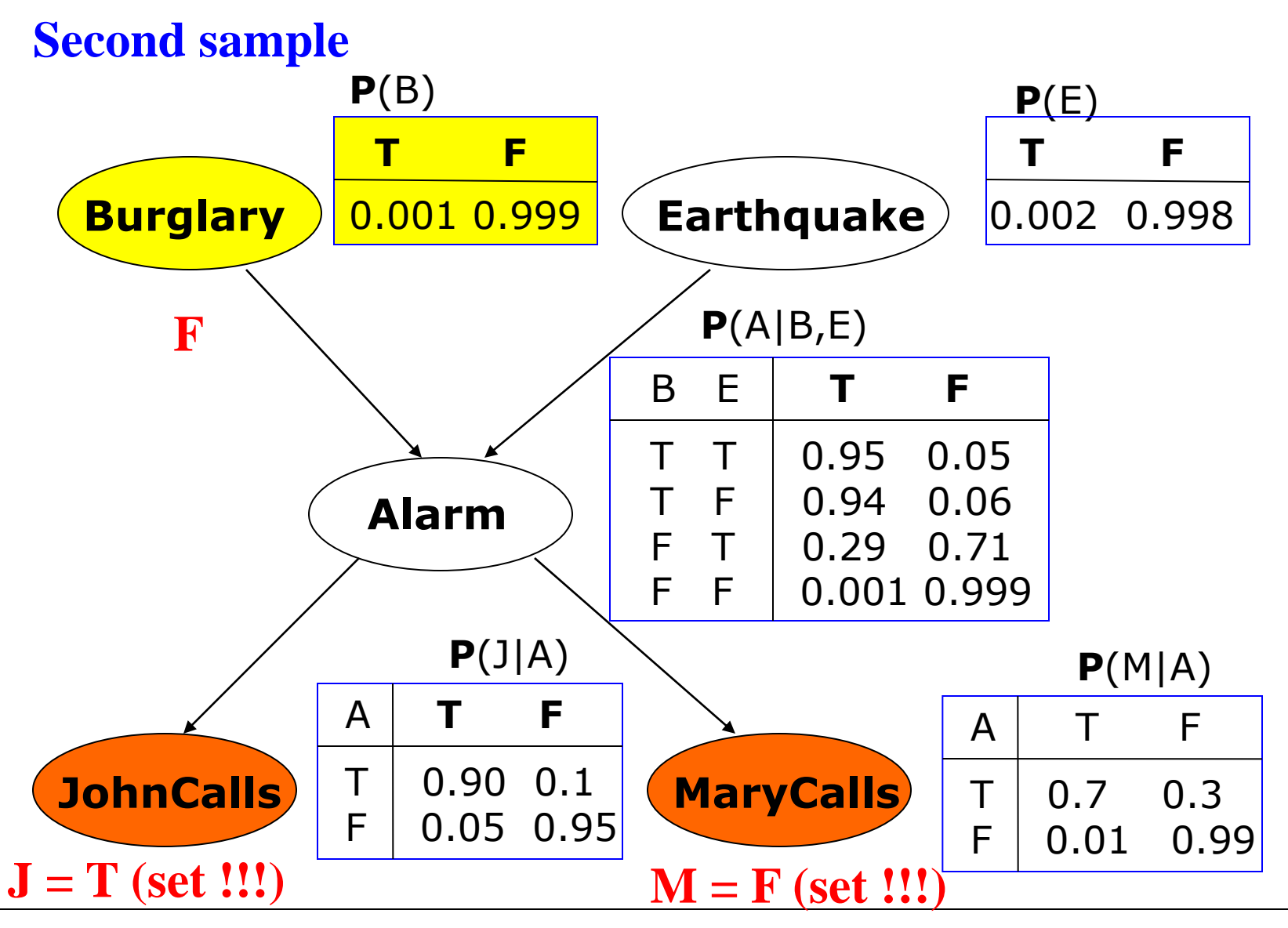

CS 1571 Intro to AI

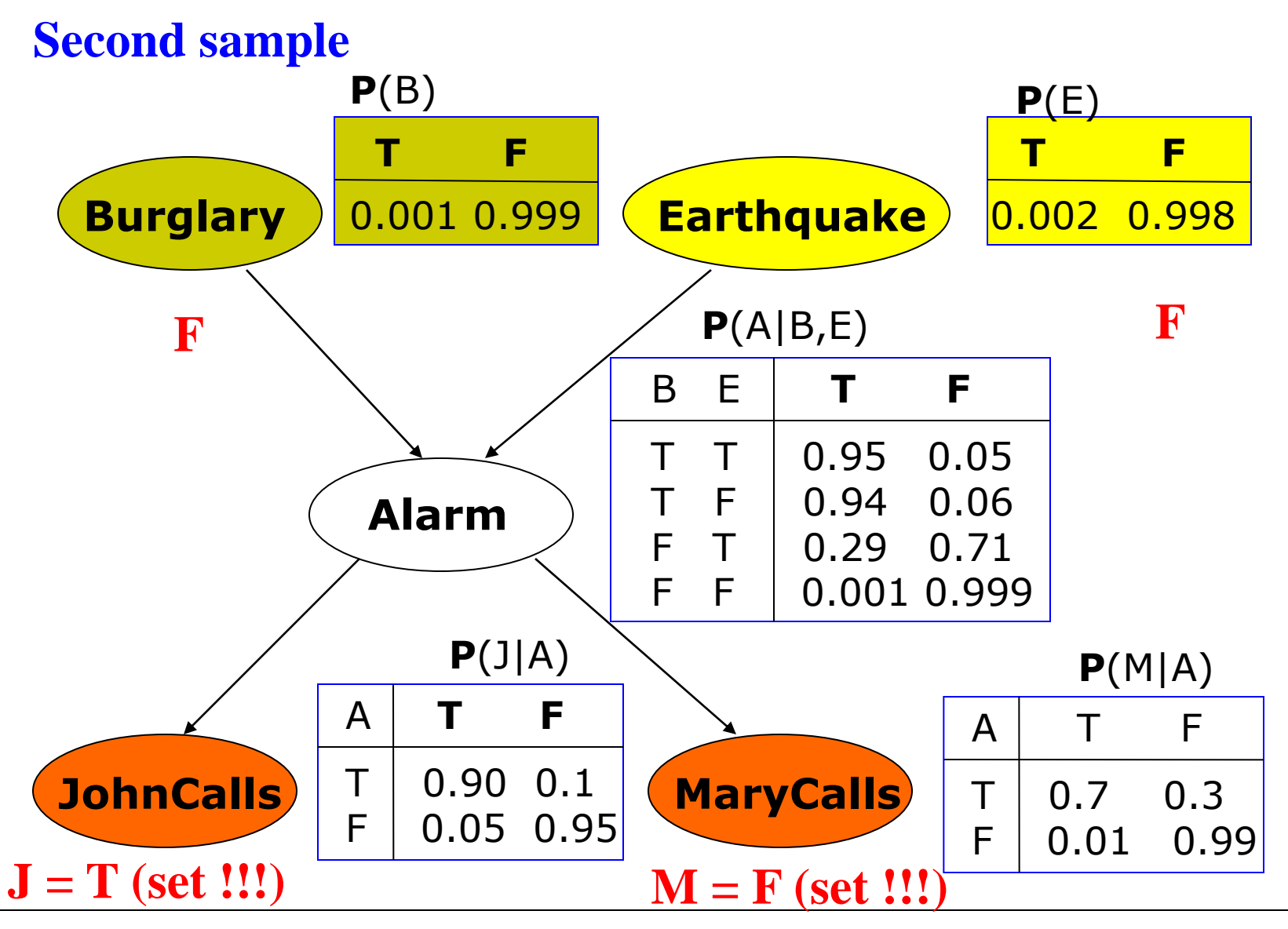

CS 1571 Intro to AI

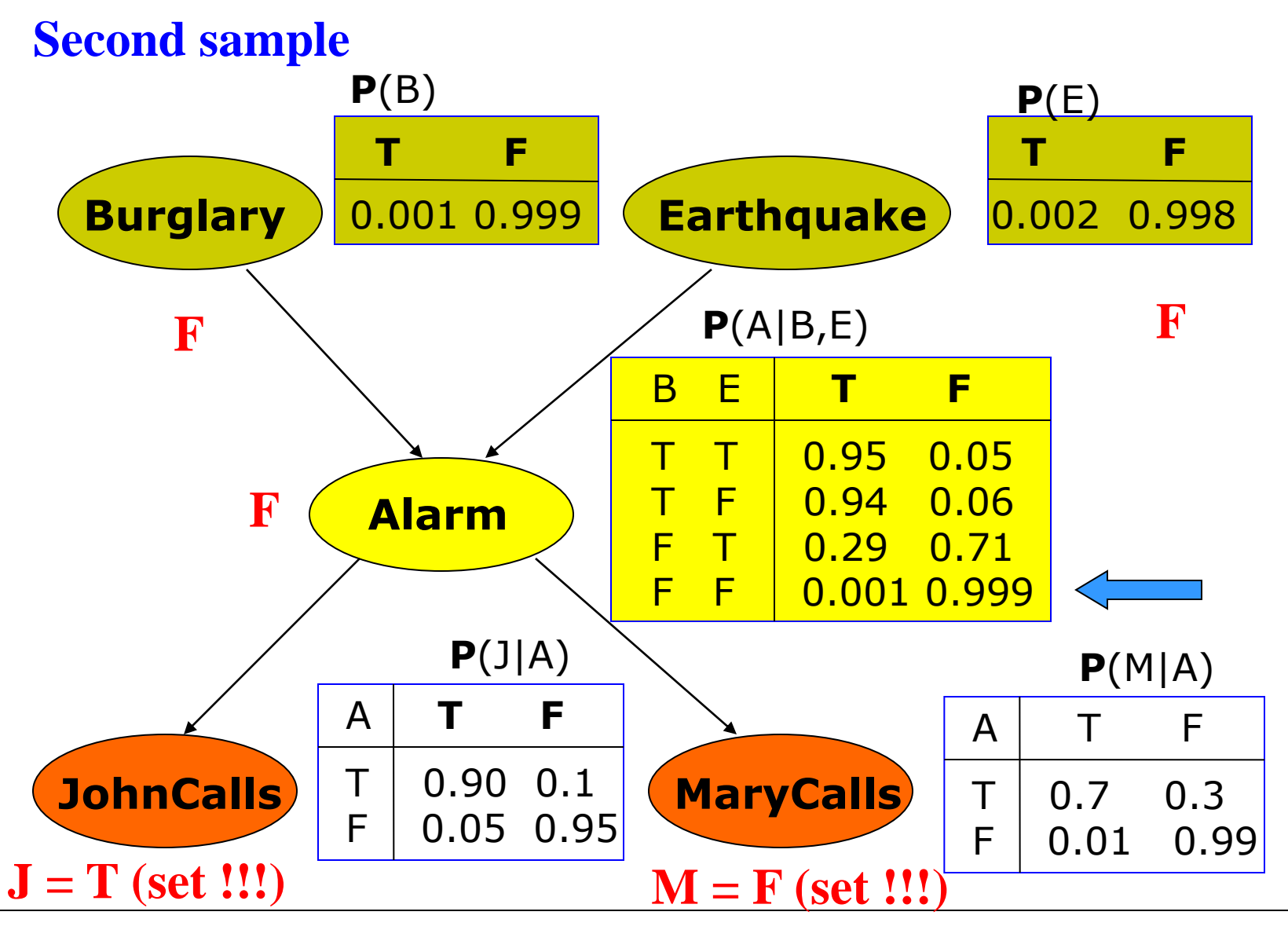

CS 1571 Intro to AI

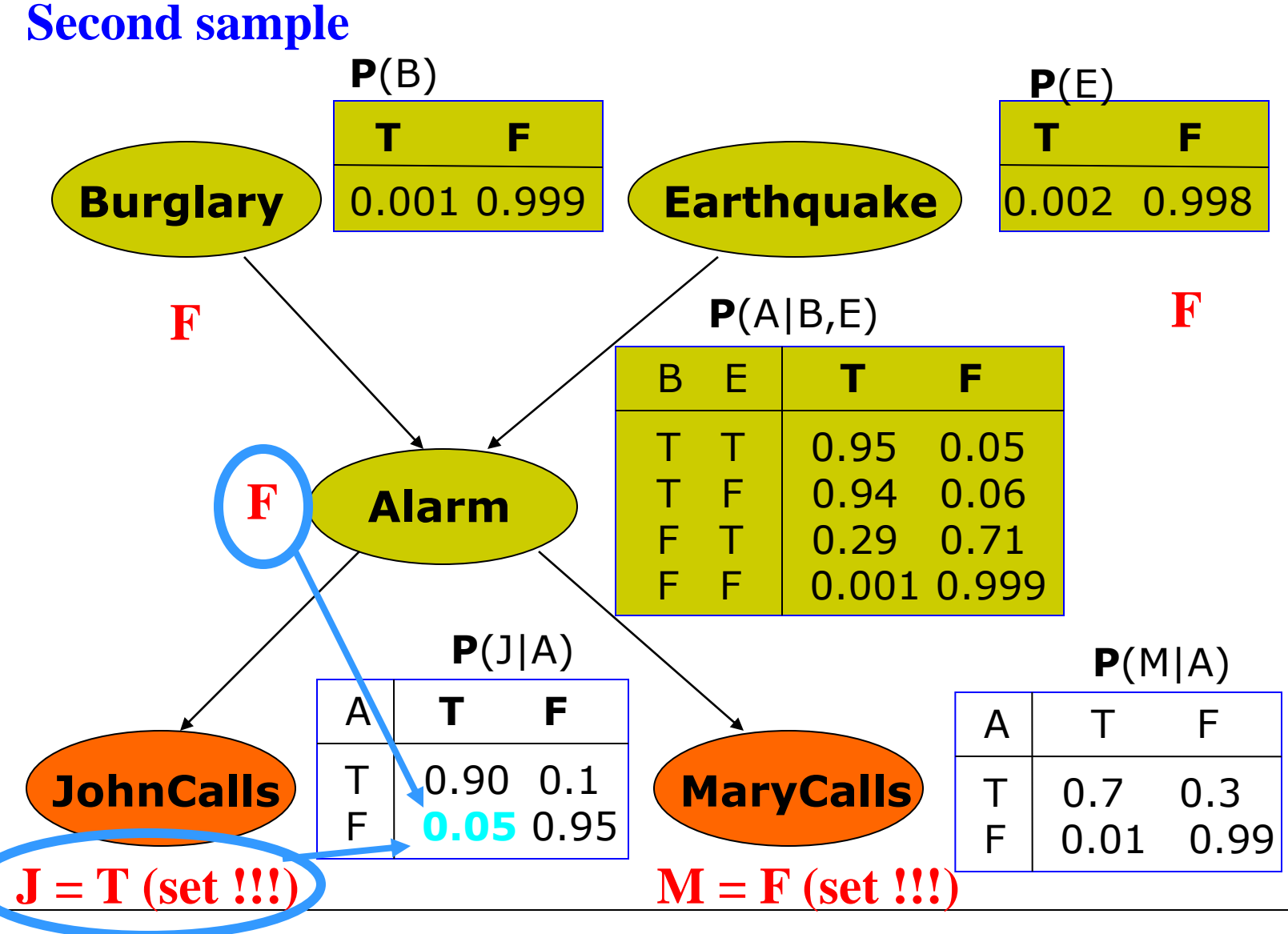

CS 1571 Intro to AI

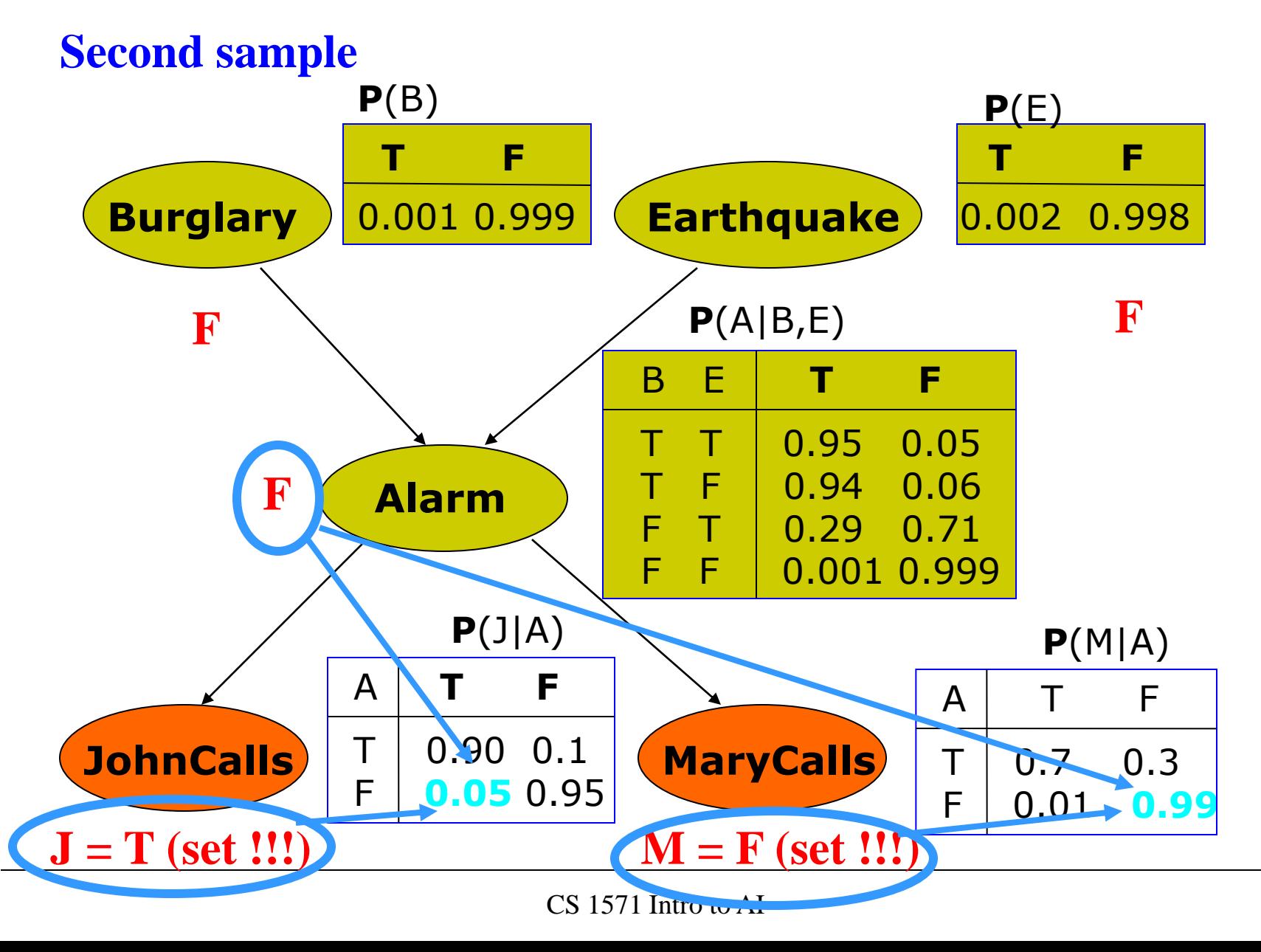

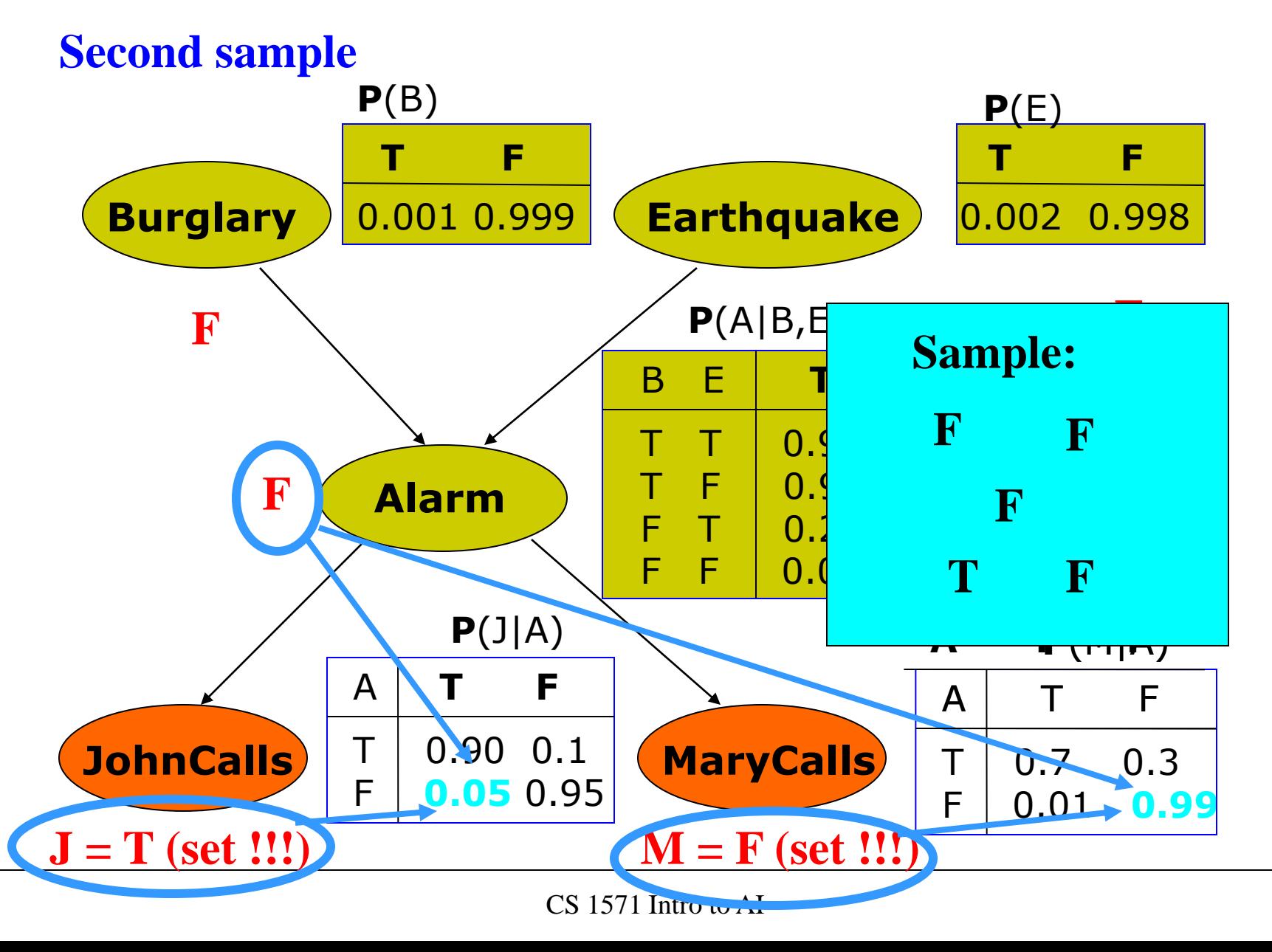

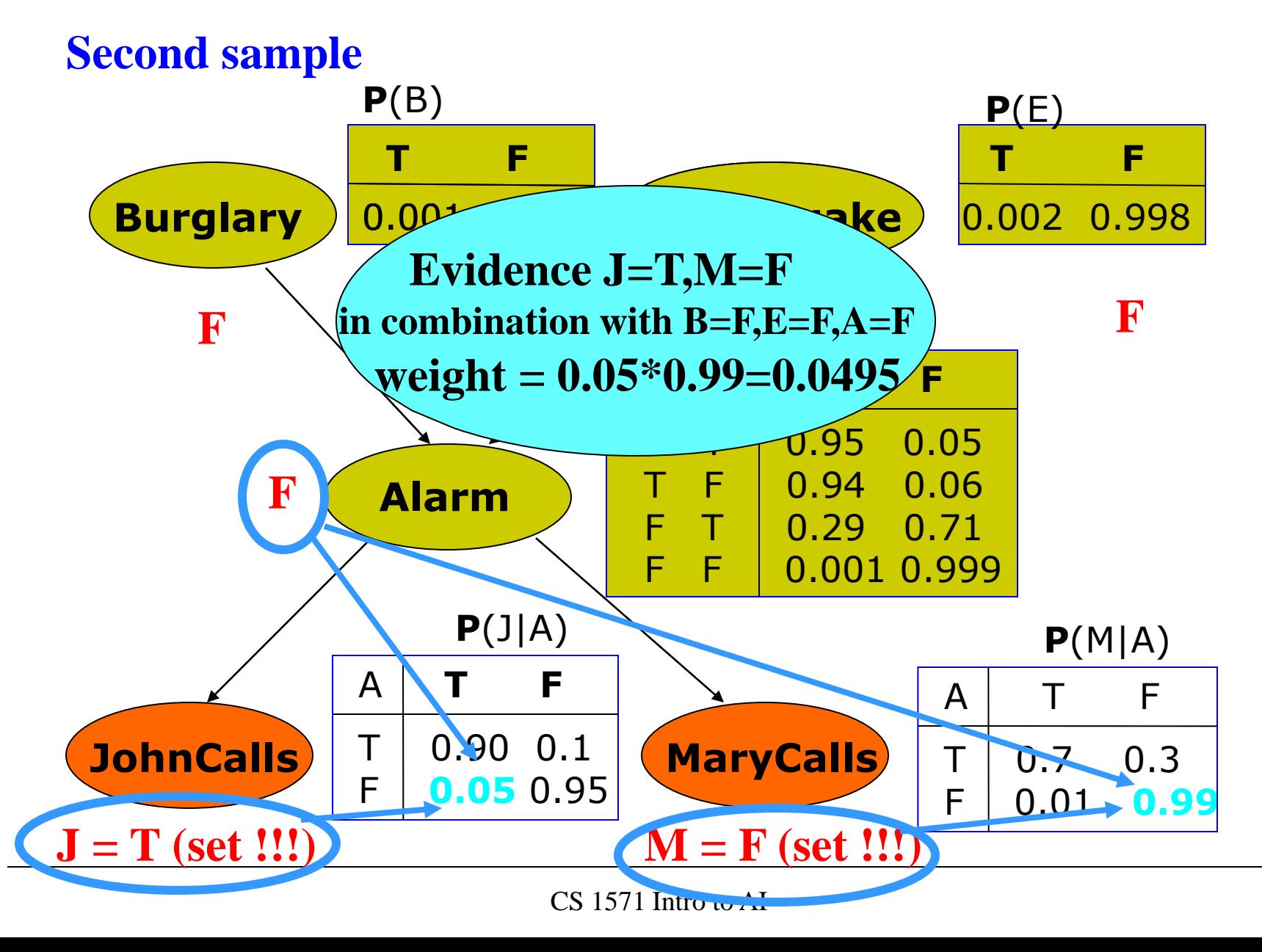

# **Likelihood weighting**

• Assume we have generated the following M samples:

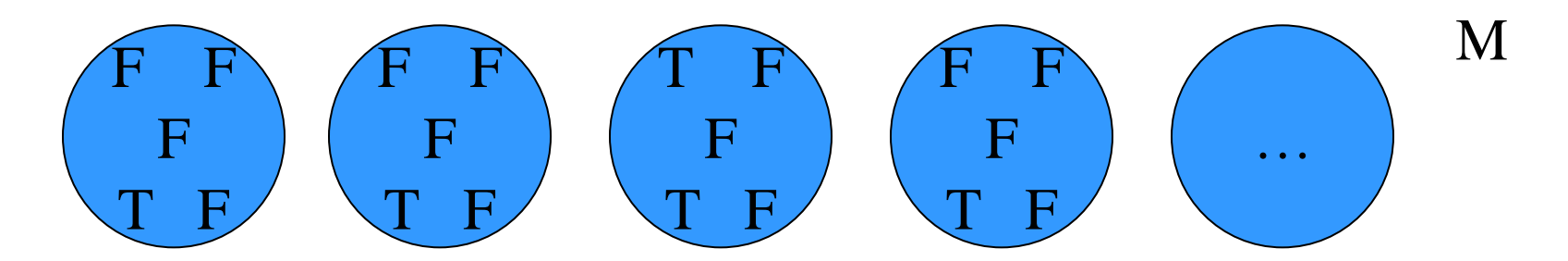

#### **How to make the samples consistent?**

Weight each sample by probability with which it agrees with the conditioning evidence P(e).

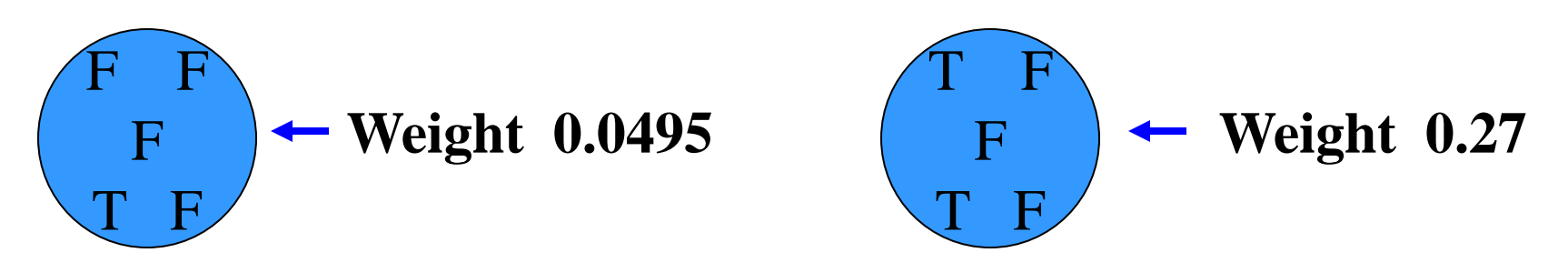

# **Monte Carlo approaches**

- **MC approximation**:
	- The probability is approximated using sample frequencies
	- **Example:**

$$
\widetilde{P}(B=T,J=T) = \frac{N_{B=T,J=T}}{N}
$$
  
# samples with  $B=T,J=T$   
total # samples

• **BBN sampling:**

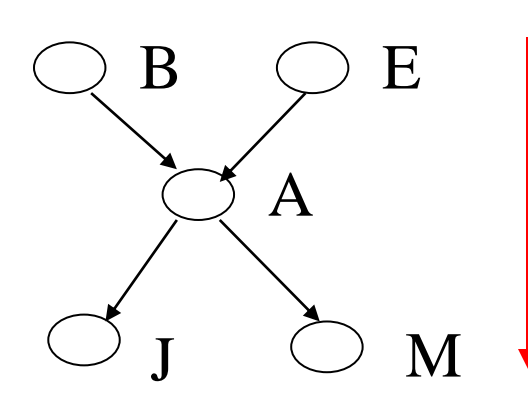

**Generate sample in a top down manner, following the links**

• **One sample gives one assignment of values to all variables**

# **Learning of BBN**

#### **Learning**.

- **Learning of parameters of conditional probabilities**
- **Learning of the network structure**
- **Variables**:
- **Observable** values present in every data sample
- **Hidden** they values are never observed in data
- **Missing values** values sometimes present, sometimes not

#### **Next:**

- Learning of parameters of BBN
- All variables are observable

# **Estimation of parameters of BBN**

- **Idea:** decompose the estimation problem for the full joint over a large number of variables to a set of smaller estimation problems corresponding to local parent-variable conditionals.
- **Example:** Assume A,E,B are binary with *True, False* values

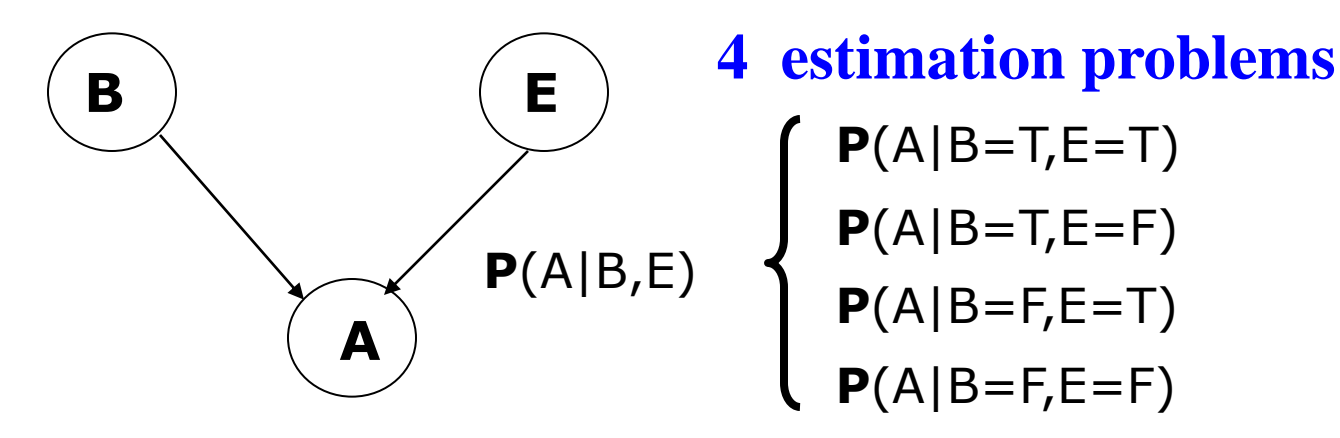

• **Assumption that enables the decomposition:** parameters of conditional distributions are independent

# **Estimates of parameters of BBN**

- Two assumptions that permit the decomposition:
	- **Sample independence**

$$
P(D | \mathbf{\Theta}, \xi) = \prod_{u=1}^{N} P(D_u | \mathbf{\Theta}, \xi)
$$

– **Parameter independence**  $=\prod_{i=1}^{n} \prod_{j=1}^{n}$ *n q*  $i=1$   $j=1$ *ij i*  $p(\mathbf{\Theta} | D, \xi) = \prod p(\theta_{ii} | D, \xi)$ # of nodes # of parents values

Parameters of **each conditional** (one for every assignment of values to parent variables) can be learned independently

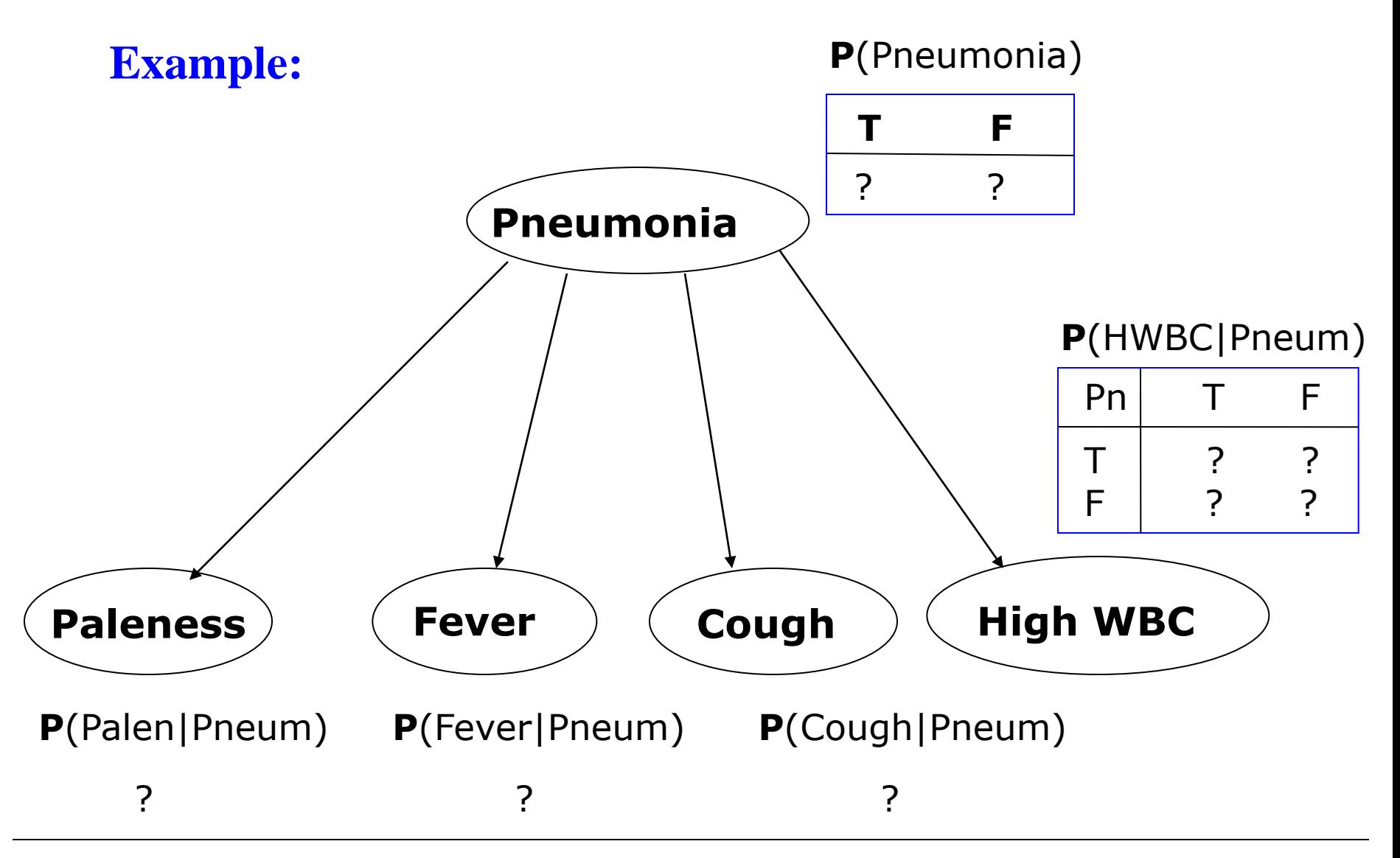

CS 2750 Machine Learning

#### **Data D (different patient cases):**

**Pal Fev Cou HWB Pneu**

| T | T            | T | T            | F           |
|---|--------------|---|--------------|-------------|
| T | $\mathbf{F}$ | F | F            | $\mathbf F$ |
| F | F            | T | T            | T           |
| F | F            | T | F            | T           |
| F | T            | T | T            | T           |
| T | $\mathbf{F}$ | T | F            | F           |
| F | F            | F | $\mathbf{F}$ | F           |
| T | T            | F | F            | F           |
| T | T            | T | T            | T           |
| F | T            | F | T            | T           |
|   |              |   |              |             |
| T | F            | F | T            | F           |

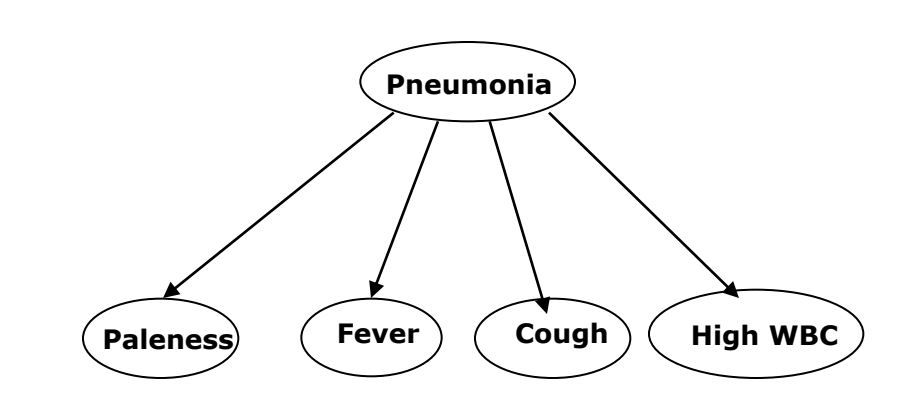

# **Estimates of parameters of BBN**

- Much like multiple **coin toss or roll of a dice** problems.
- A "smaller" learning problem corresponds to the learning of exactly one conditional distribution
- **Example:**

 $P(Fever | Pneumonia = T)$ 

• **Problem:** How to pick the data to learn?

# **Estimates of parameters of BBN**

Much like multiple **coin toss or roll of a dice** problems.

• A "smaller" learning problem corresponds to the learning of exactly one conditional distribution

**Example:**

 $P(Fever | Pneumonia = T)$ 

**Problem:** How to pick the data to learn?

**Answer:**

- 1. Select data points with Pneumonia=T (ignore the rest)
- 2. Focus on (select) only values of the random variable defining the distribution (Fever)
- 3. Learn the parameters of the conditional the same way as we learned the parameters for a coin or a dice

**Learn:**  $P(Fever | Pneumonia = T)$ **Step 1: Select data points with Pneumonia=T** 

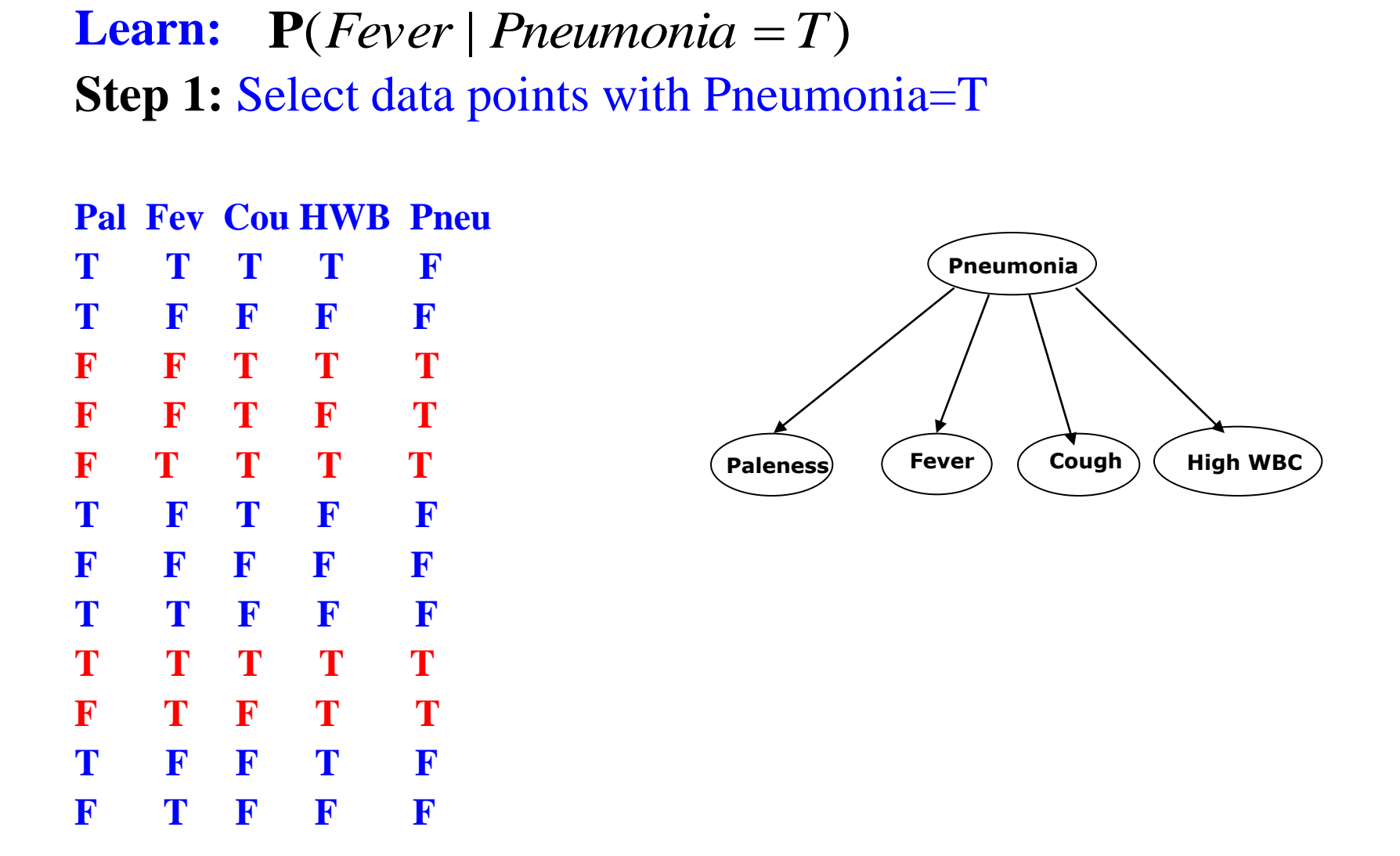

- **Learn:**  $P(Fever | Pneumonia = T)$
- **Step 1:** Ignore the rest

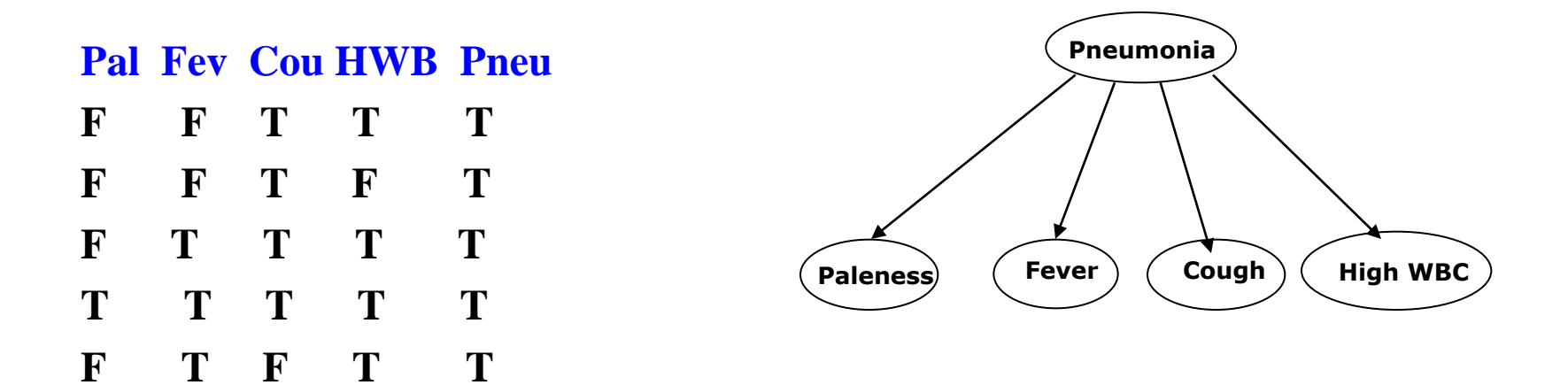

**Learn:**  $P(Fever | Pneumonia = T)$ 

**Step 2:** Select values of the random variable defining the distribution of Fever

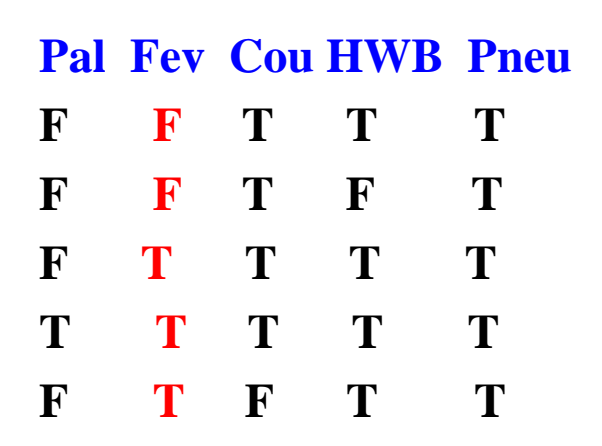

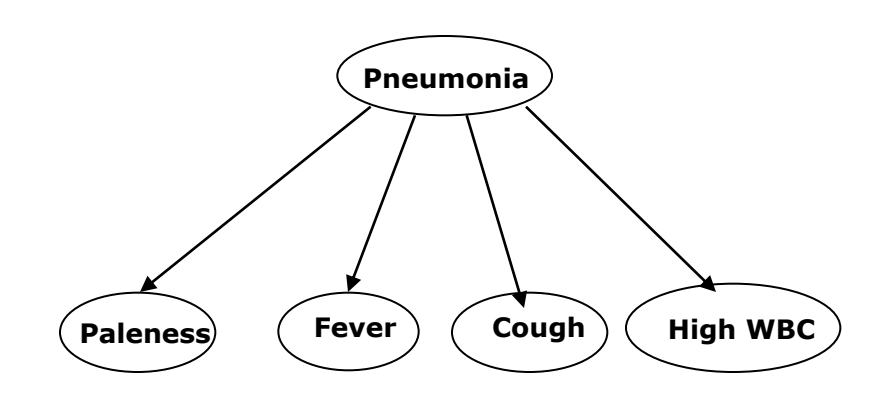

**Learn: Step 2:** Ignore the rest **P**(*Fever* | *Pneumonia* = *T*)

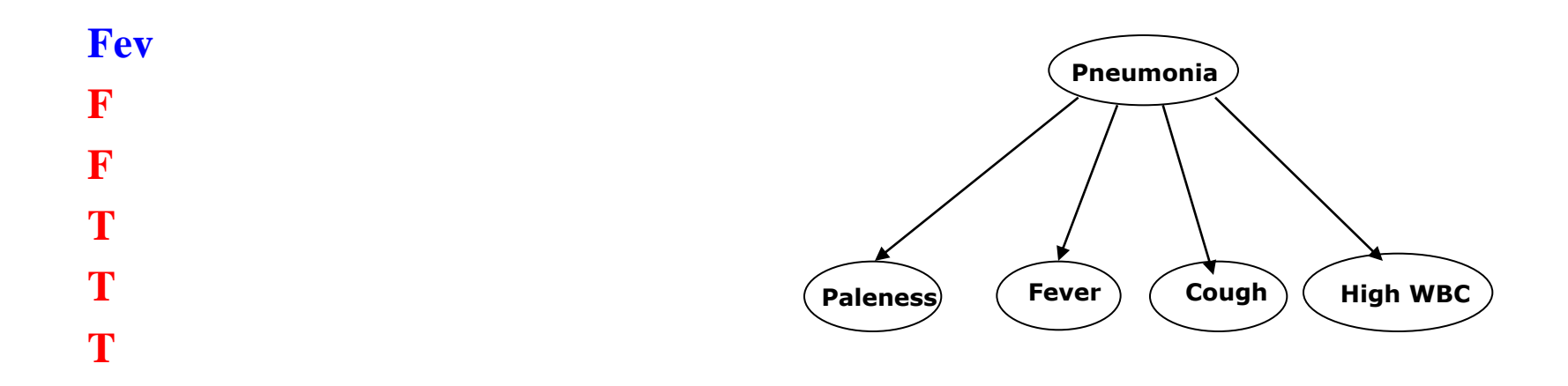
## **Learning of BBN parameters. Example.**

**Learn:**  $P(Fever | Pneumonia = T)$ **Step 3a: Learning the ML estimate**

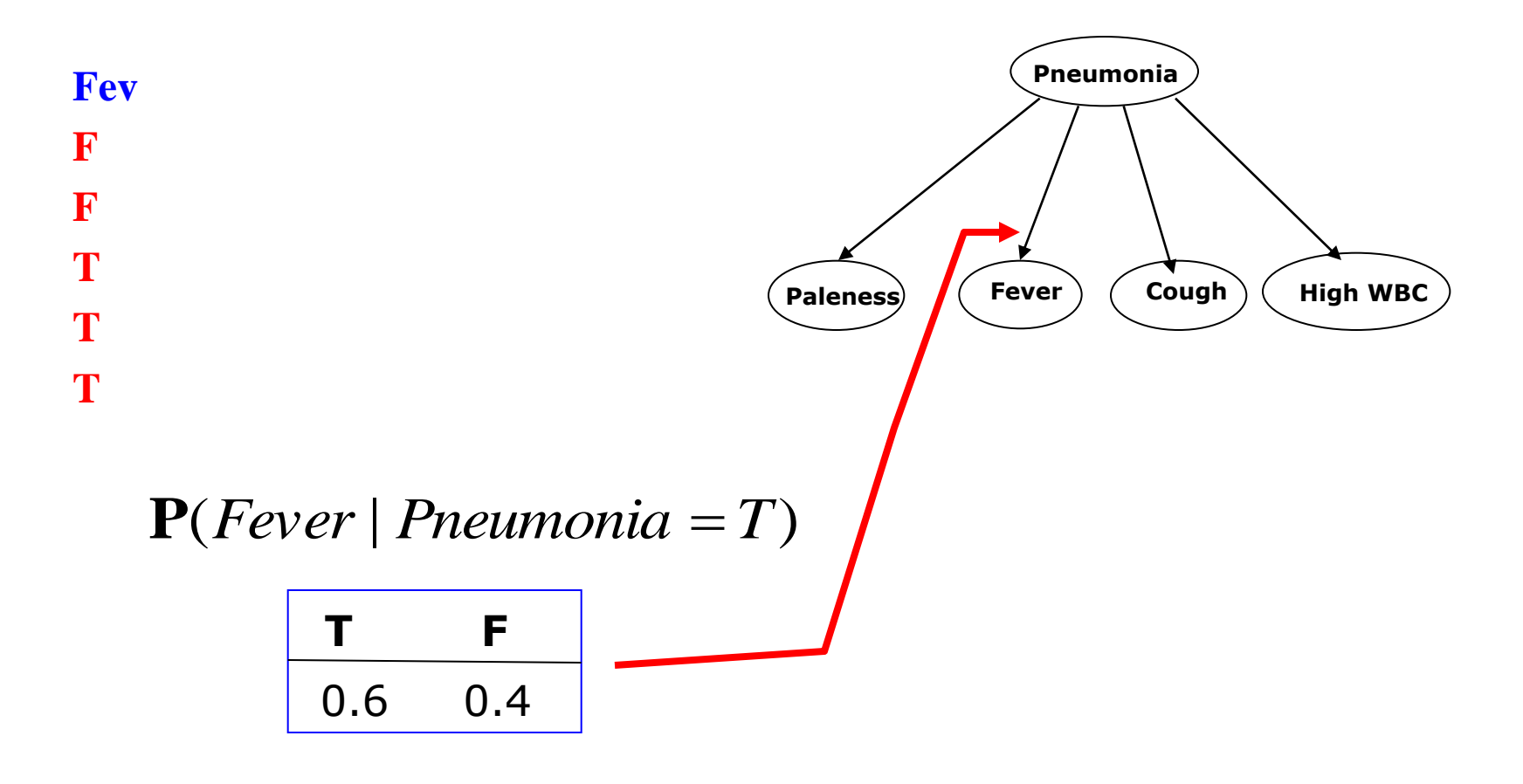

## **Learning of BBN parameters. Bayesian learning.**

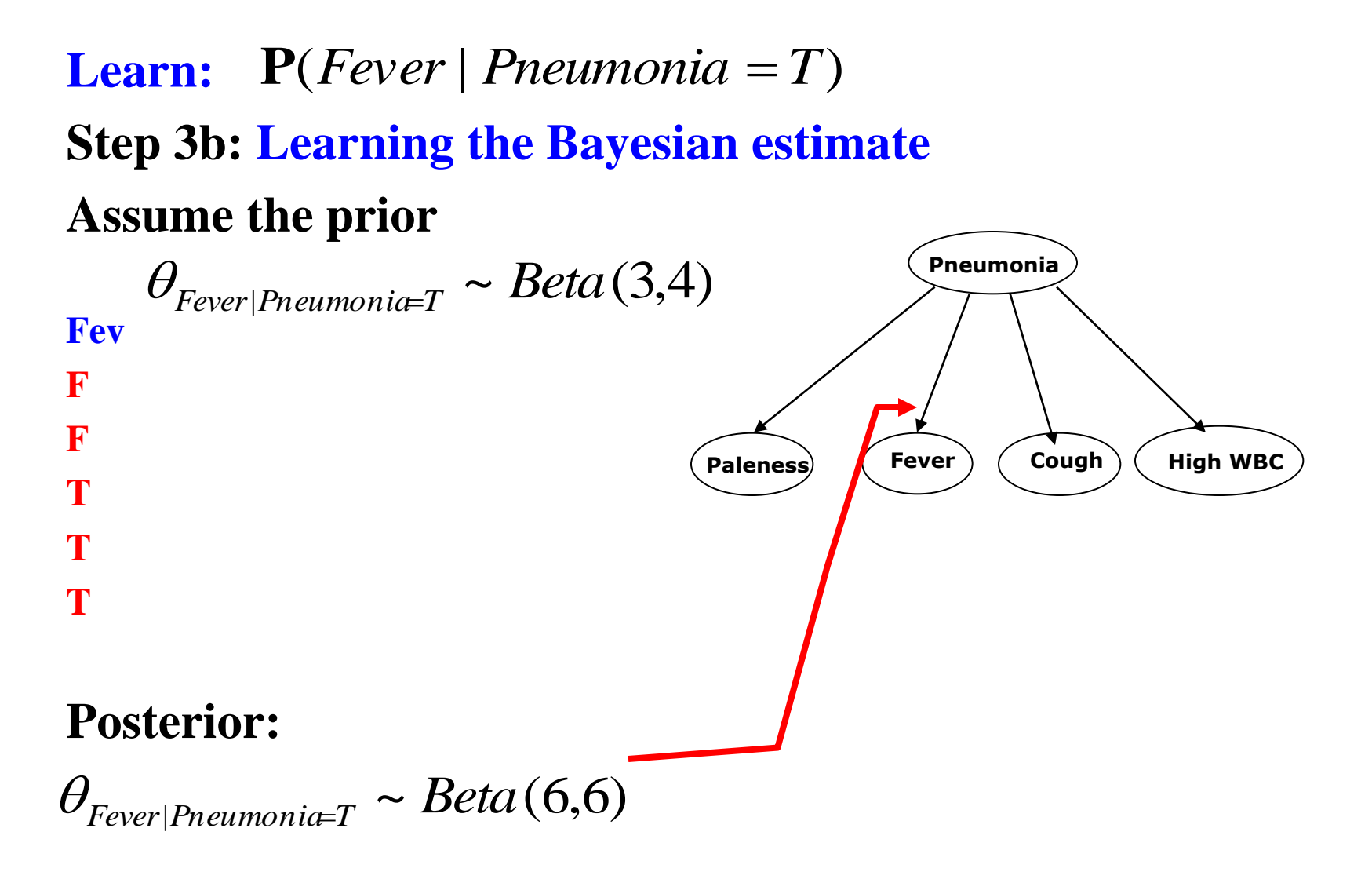